#### Mission Piconautes v3 Semaine 44 du 26 octobre au 1<sup>er</sup> novembre 2009

Missionnaires :

- Christophe Gervier, chef de mission
- Jérôme Delpau
- Clément Bertin, le p'tit nouveau

Thème : astrophotographie lunaire et planétaire, mise à niveau pour l'utilisation des nouveaux matériels, formation.

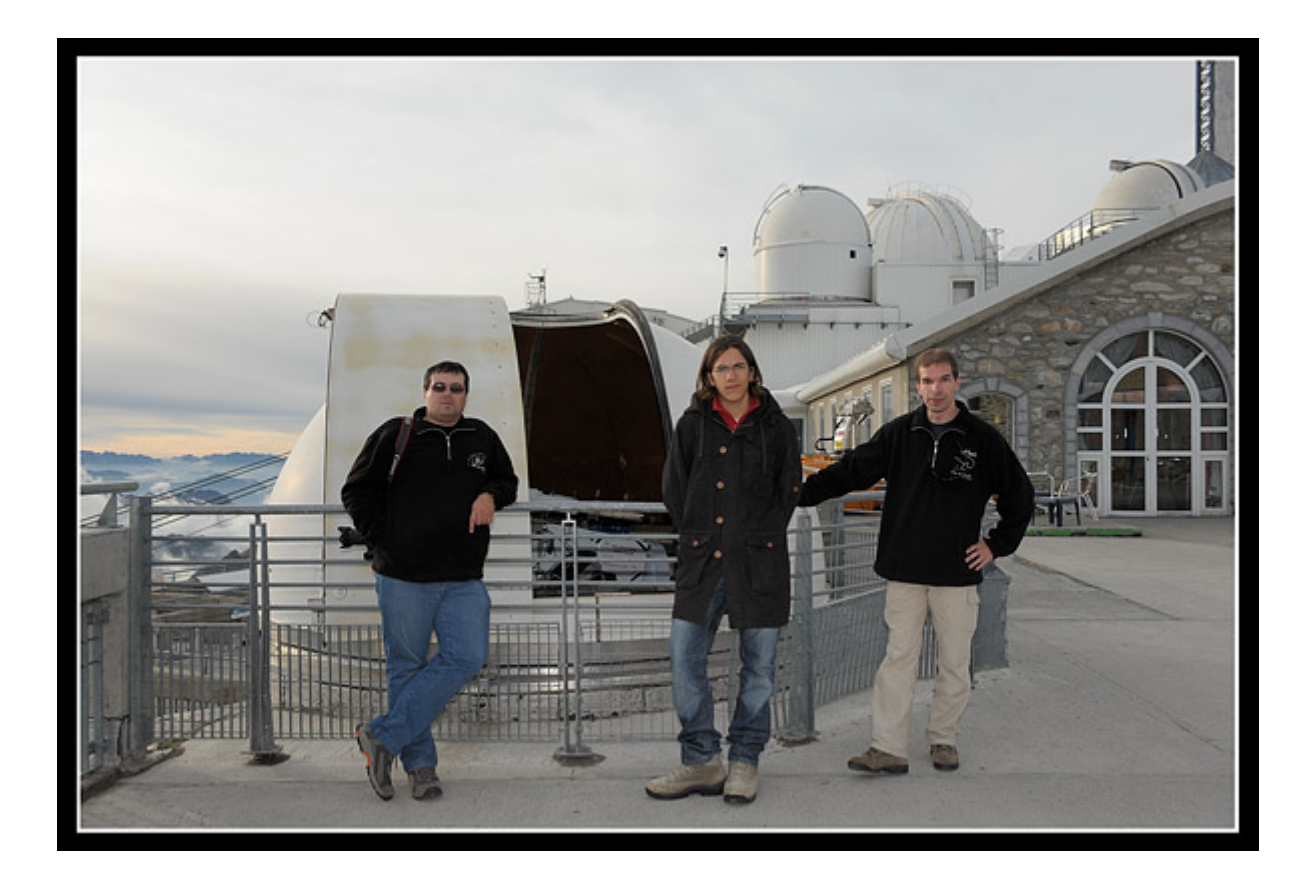

### Lundi 26 octobre : jour de montée

Notre expédition vers le Pic du Midi a débuté en ce dimanche 25 octobre sur le parking du Leclerc de Langon, où nous nous étions donnés rendez-vous.

Jérôme, d'abord parti en milieu de matinée de la Sarthe, a fait une pause charentaise bien méritée pour déjeuner chez Christophe. Puis départ en covoiturage vers 15h pour récupérer notre troisième larron, Clément, à Langon.

Côté bagages, il a fallu faire serré entre les denrées alimentaires, les matériels photos, informatiques et astros, les vêtements, le four à micro-onde donné par notre Président Arnaud une semaine auparavant à Chinon. Malgré tout ça, nous avons fini par arriver à tout loger dans la voiture de Jérôme et nous voilà parti en direction du Sud où nous arrivons à Tarbes vers 19h30.

Nous avons préféré passer la nuit à l'hôtel pour pouvoir être frais et dispo pour la montée du lundi matin.

Le temps est gris et bas, mais en se connectant au wifi de l'hôtel, nous apercevons la Lune sur les webcams du Pic, signe que là-haut, c'est dégagé.

Après un réveil sur les coups de 6h30, un petit tour sur les webcams du Pic (où il fait beau...) puis un solide petit déjeuner, nous décollons en direction de la Mongie. À Tarbes, il y a toujours un plafond nuageux mais plus nous roulons vers les montagnes, plus la couche se disloque, nous laissant apparaître au détour d'un virage le sommet du Pic.

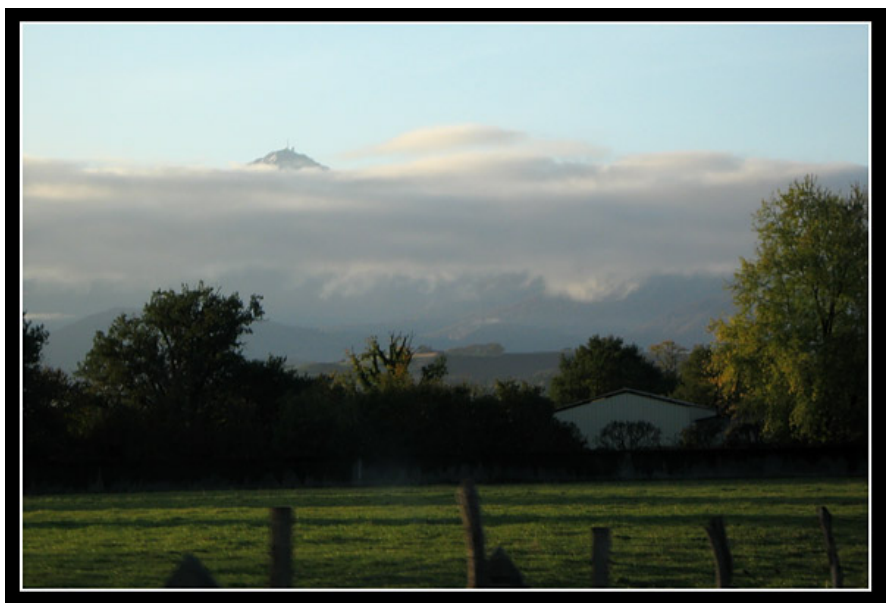

*(Photo C. Gervier)* 

Après Campan, le ciel est bleu, limpide et transparent, et nous sommes très optimistes sur la montée. Comme à chaque fois, l'excitation grandit au fur et à mesure que nous nous approchons de notre destination finale.

Nous arrivons à la gare téléphérique vers 8h30, ce qui nous laisse le temps de décharger toutes nos affaires et nous organiser pour les monter là-haut. C'est fou ce qu'on a pu tasser dans cette voiture...

Enfin, l'ordre nous est donné de tout monter dans la cabine. Ça y est, nous y sommes enfin !!! C'est parti... !!!!

Ça y est !!! Vers 9h45, nous débarquons à 2877m d'altitude dans ce qui va être notre "chez nous" pour une semaine. Nous déchargeons tout notre barda, puis nous nous installons au labo du T60. Nous nous présentons à l'accueil pour prévenir de notre arrivée et pour nous faire ouvrir le cadenas de l'armoire à matériel du labo. Les clés des chambres nous serons données dans le courant de l'après-midi le temps que le ménage y soit fait.

Christophe en profite pour faire faire le tour du propriétaire et présenter la "bête" de 60 cm à Clément. Puis nous allons faire un premier tour en terrasse afin de prévenir nos familles par portables interposés que nous sommes bien arrivés à destination. C'est aussi l'occasion de faire les premières photos du Pic et de son somptueux paysage.

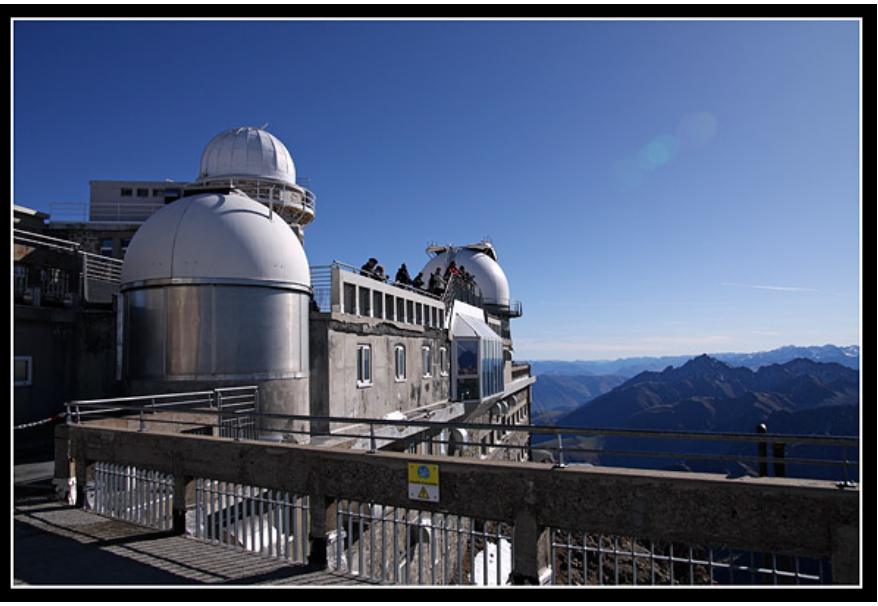

*(Photo C. Gervier)* 

Nous retournons au labo afin de préparer le télescope pour la soirée et nous installer plus calmement. Nous trouvons une place idéale pour le four micro-onde. Autant dire qu'il va faire notre bonheur, ainsi que la Senseo.

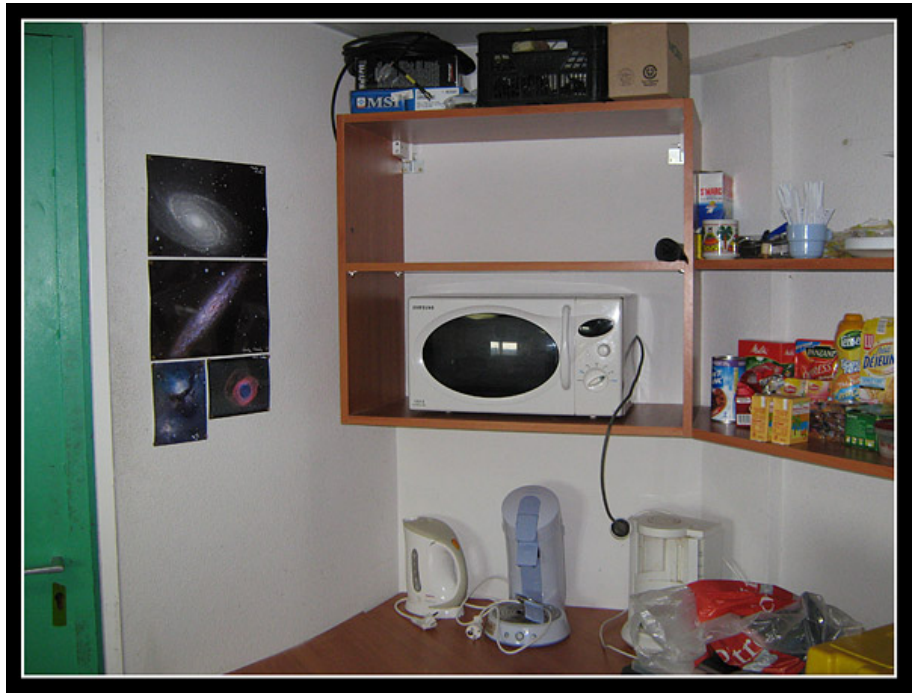

*(Photo C. Gervier)* 

Christophe profite de la préparation de la soirée pour former Clément à l'utilisation du T60. C'est à ce moment là que nous constatons une "mauvaise" surprise : la motorisation de la coupole ne fonctionne pas. Nous y regardons de plus près et procédons par élimination : la coupole tourne sans souci avec la manivelle, l'électricité arrive bien aux armoires. Mais rien y fait, le moteur reste désespérément muet. Nous allons chercher le technicien OMP pour lui faire part du problème, en espérant que le moteur n'est pas grillé...

Effectivement, il constate la même chose que nous. Il repart chercher quelques outils et un peu de main d'oeuvre.

Il est vrai que nous sommes un peu désabusé par cette armoire posée sur une simple caisse en plastique, d'où arrivent et d'où repartent des câbles dont on ne connaît l'utilité. Après discussion avec le technicien, nous apprenons que l'ancienne armoire a pris un coup de foudre et que le transfert des commandes coupole vers la nouvelle armoire n'est pas encore terminé.

Après diverses tergiversations, un des techniciens trouve la solution à notre problème : l'arrêt d'urgence de la nouvelle armoire a été enclenché, et il est nécessaire d'utiliser une clé pour le débloquer. Une fois celle-ci trouvée, on entend avec joie le moteur tourner... mais pas la coupole !!! Ce nouveau problème est vite résolu : une des équipes qui nous a précédé n'ayant pas pu débloquer l'arrêt d'urgence de l'armoire, a sans doute dû désaccoupler le moteur afin de faciliter la rotation de la coupole en mode manuel (avec la manivelle). Deux coups de clés à molette et nous retrouvons enfin une coupole motorisée qui fonctionne !!!!

Après ce petit coup de frayeur, il est l'heure de ripailler. Pour notre premier repas, nous décidons d'aller "squatter" la terrasse du T1m pour pique-niquer. Il fait merveilleusement doux pour la saison, et il n'y a pas un seul souffle de vent, à peine une légère brise de temps à autre. Le contraste est fort avec la neige encore présente sur les terrasses, tombée la semaine précédente.

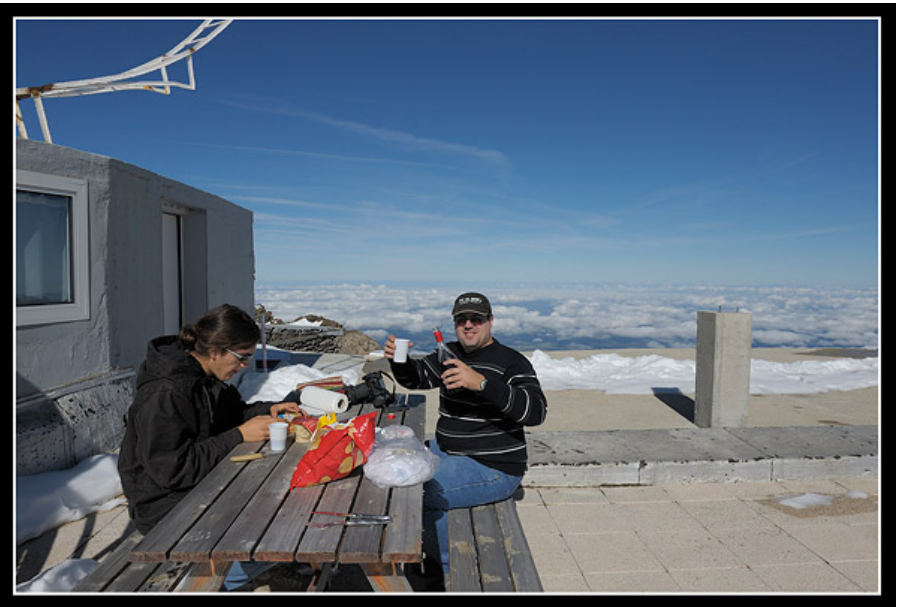

*(Photo J. Delpau)* 

Après ce délicieux pique-nique, nous retournons préparer le télescope. Arnaud nous a confié la mission de récupérer le nouveau moteur de mise au point du Robofocus dans le labo du T1m et de l'installer sur le porte-oculaire.

Et c'est là que nous connaissons notre deuxième déboire de la journée : le moteur pas-à-pas réagit, mais les engrenages ne sont pas entraînés, empêchant donc la rotation de la molette de mise au point. Nous avons beau nous gratter les neurones, lire et relire le mode d'emploi, rien n'y fait. Nous sommes obligés de redémonter le moteur, afin de pouvoir faire la mise au point à l'ancienne : à la main !!!!!

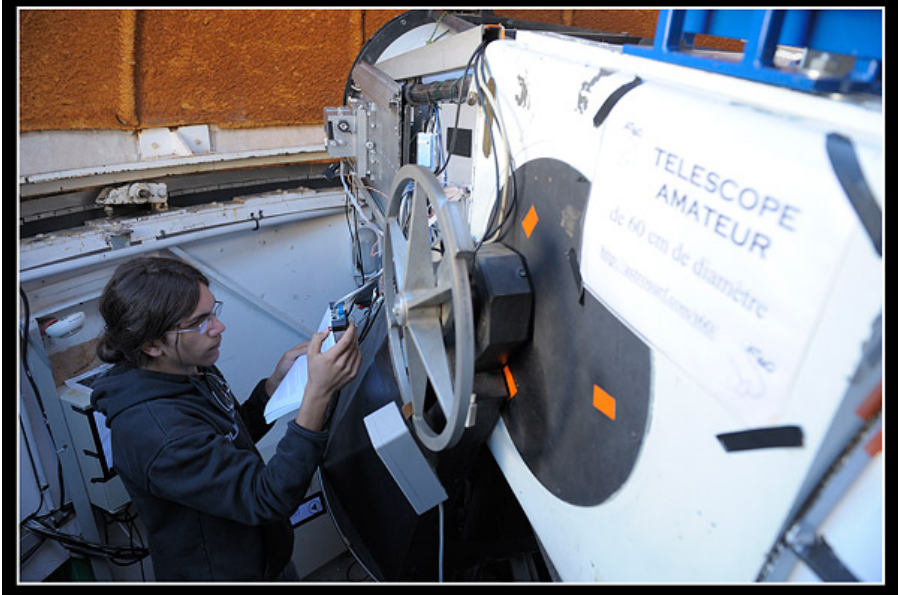

*(Photo J. Delpau)* 

Mis à part ça, tout le reste semble fonctionner, le moteur d'entraînement du télescope émet son joli petit sifflement, les codeurs fonctionnent, l'affichage des coordonnées en coupole aussi. Bref, tout semble prêt !!!!

Après ça, nous récupérons les clés des chambres. Jérôme et Clément iront dormir au sous-sol, et Christophe prendra la médecine de montagne, le "loft" du Pic (douche et toilettes privées, et surtout moins d'étages à remonter...).

Le temps de nous installer, de brancher les PC portables au réseau pour bénéficier de la connexion internet, nous finissons par aller flâner en terrasse en attendant le premier coucher de Soleil de la semaine.

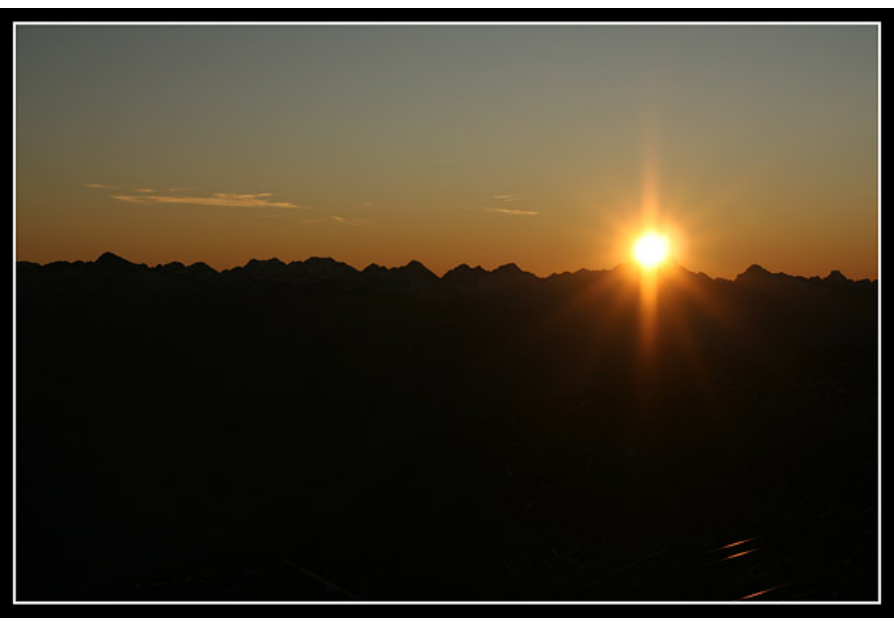

*(Photo C. Gervier)* 

Enfin, le moment tant attendu du coucher de Soleil arrive. L'atmosphère étant pure et transparente, il va sans doute y avoir un rayon vert. Christophe a sorti l'artillerie lourde afin de traquer ce mythique rayon : objectif zoom de 50 à 500mm de focale, utilisé bien entendu à la focale maximale. Bien lui en prend, les derniers rayons solaires prennent une teinte verte, turquoise puis bleue, avant de finir au violet et au rouge. Un rayon bleu, c'est encore plus

inespéré sachant que c'est le tout premier que notre chef de mission immortalise sur le capteur numérique.

Les montagnes prennent ensuite une couleur rosée très particulière à la haute altitude, puis c'est l'arche anti-crépusculaire qui s'avance, annonciatrice de la nuit qui ne va pas tarder.

Il est temps maintenant de passer aux choses sérieuses et de commencer notre programme astronomique. Avec la présence de la Lune entre premier quartier et phase pleine, il n'est pas évident de faire de l'imagerie du ciel profond. Et comme aucun de nous ne possède de compétences en photométrie ou astrométrie, nous avons prévu de nous contenter de faire de l'imagerie planétaire. Mais le but principal de notre séjour au Pic est de manipuler les dernières acquisitions de l'association : la caméra CCD, le spectrographe LHIRES, et mettre en oeuvre certaines techniques instrumentales nécessaires pour réaliser de belles images (autoguidage par exemple).

C'est Jérôme qui ouvre le programme des hostilités en installant sa DMK 31 au foyer du T60 afin de réaliser des images de la Lune. L'absence de motorisation de la mise au point est un gros handicap. Le porte-oculaire est massif et efficace, mais il lui manque tout de même une molette démultipliée, qui aurait grandement facilité les opérations.

Tant bien que mal, en s'y mettant à deux, nous arrivons à obtenir une mise au point correcte, que l'on retouche entre chaque acquisition.

Les images turbulent un peu, et Jérôme ne préfère pas mettre la barlow 1.6x avec le T60.

Après quelques films, nous faisons une petite séance d'acquisition avec la lunette guide de 130 mm. Les images sont plus stables dans cet instrument, et Jérôme tente des images avec la barlow.

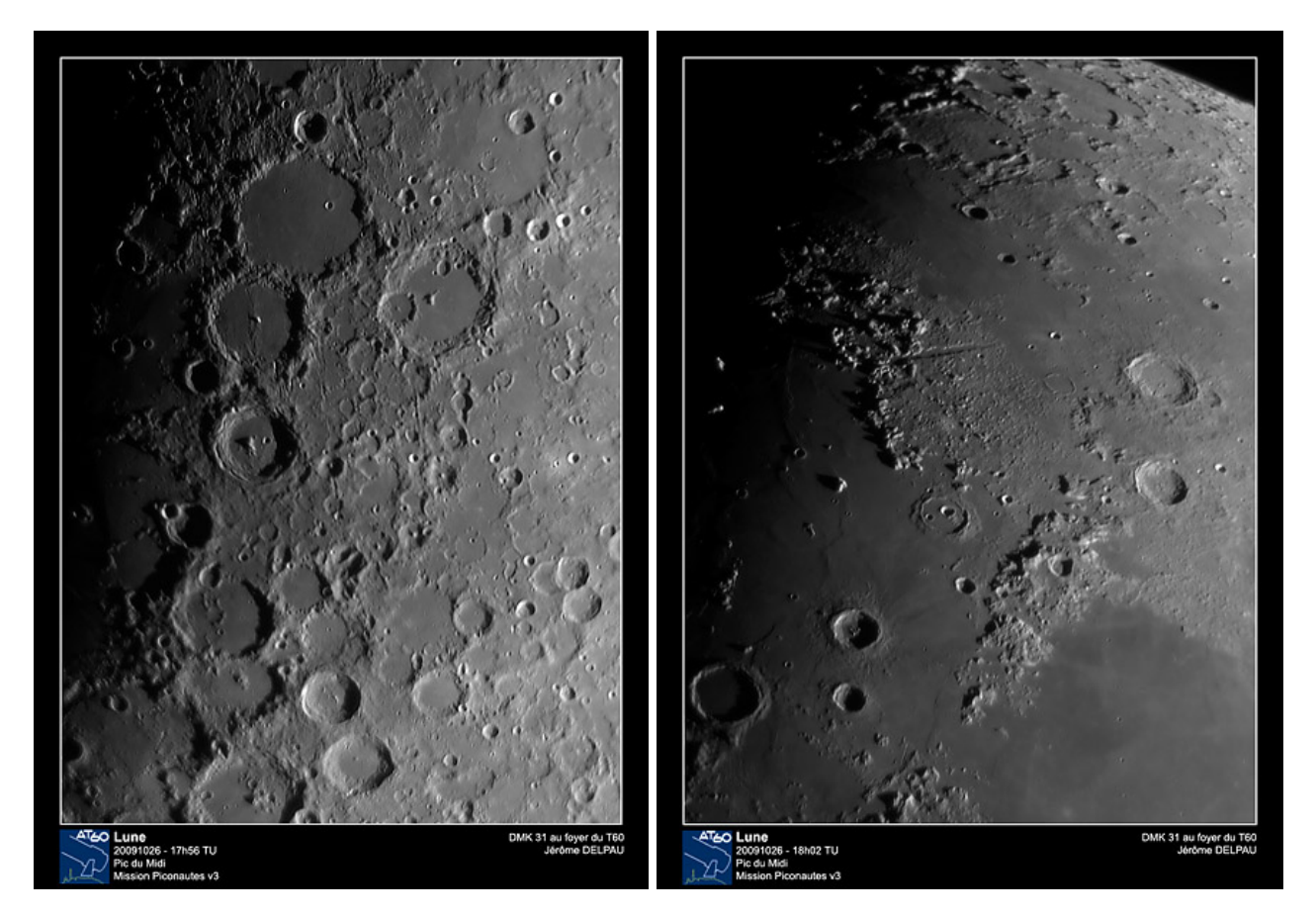

Après cette première mise en jambe, il est temps d'aller dîner au bow-window, la plus belle salle de restauration du monde. Mais de nuit, il est difficile d'apprécier la grandeur du paysage. Un petit tour en terrasse pour faire quelques photos d'ambiance favorise la digestion. Il ne fait pas froid, et quasi pas de vent. Même pas besoin de la grosse parka et du bonnet !!!

Après le dîner, Jupiter est suffisamment haute pour être photographiée. Cette fois-ci, c'est Christophe qui colle une de ses caméras sur le T60, couplée avec une barlow Télévue Powermate 2.5x. Et rebelote, difficile d'obtenir une mise au point correcte sans moteur dédié... Et nous recommençons les opérations à deux : Jérôme tourne la molette de réglage du porteoculaire, et Christophe contrôle la mise au point sur l'écran de son PC portable. Une fois effectuée, les acquisitions sont lancées. Mais la turbulence est vraiment gênante, Jupiter prenant parfois une forme bien ovoïde. Il est vrai qu'elle n'est pas bien haute sur l'écliptique depuis quelques années, et se trouve noyée dans la turbulence des couches atmosphériques basses.

Comme pour les images lunaires, c'est la lunette de 130 mm qui donne les images les plus stables et les plus piquées.

Jupiter ayant passé le méridien, la qualité des images va se dégrader progressivement. Il est temps de sortir pour profiter du paysage éclairé par la Lune. Il y a un peu de monde : les touristes du "produit nuit" profitent du ciel et jettent de temps en temps un oeil dans le petit dobson de l'animateur.

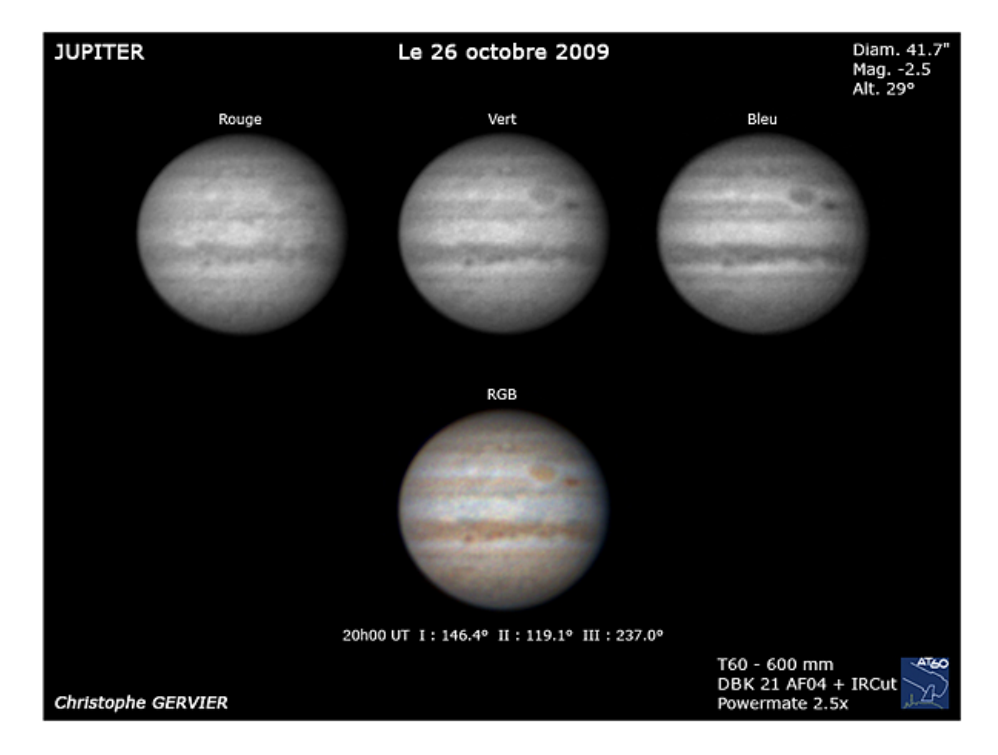

La Lune inonde de sa lumière les bâtiments et coupoles du Pic, donnant cet éclairage assez particulier.

Il est 23h environ. Il est l'heure de prendre un petit café ou une petite soupe chaude. Clément en profite pour préparer son appareil photo numérique pour tenter quelques clichés sur les objets du ciel profond au foyer du T60.

Pendant que Clément tente ses prises de vues, Christophe et Jérôme ressortent en terrasse pour refaire une série de photos d'ambiance.

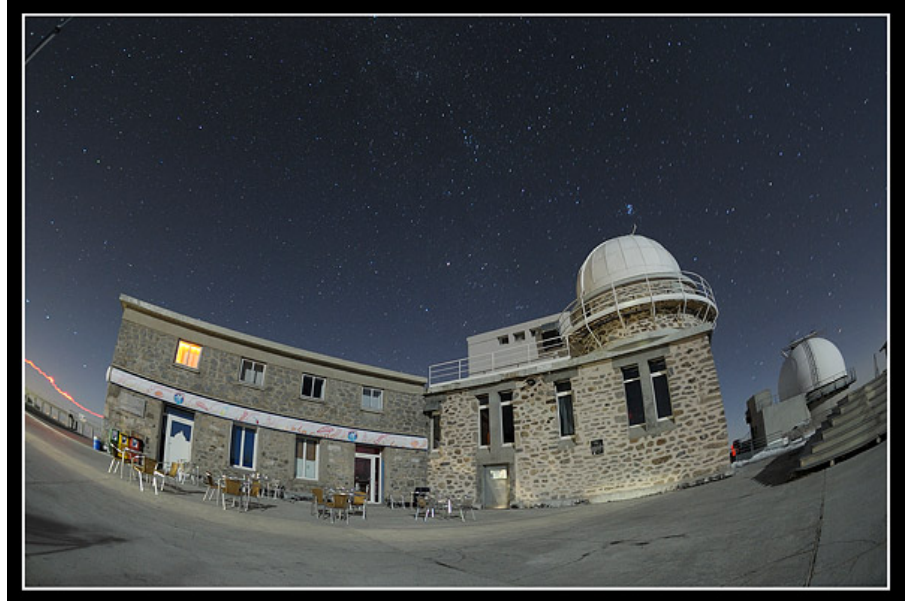

*(Photo J. Delpau)* 

L'atmosphère est limpide et les halos de pollution lumineuse des villes sont très bien visibles, malheureusement... Les lumières artificielles de Tarbes, Toulouse, et même de Saragosse et de Barcelone de l'autre côté de la chaîne de montagne, sont visibles.

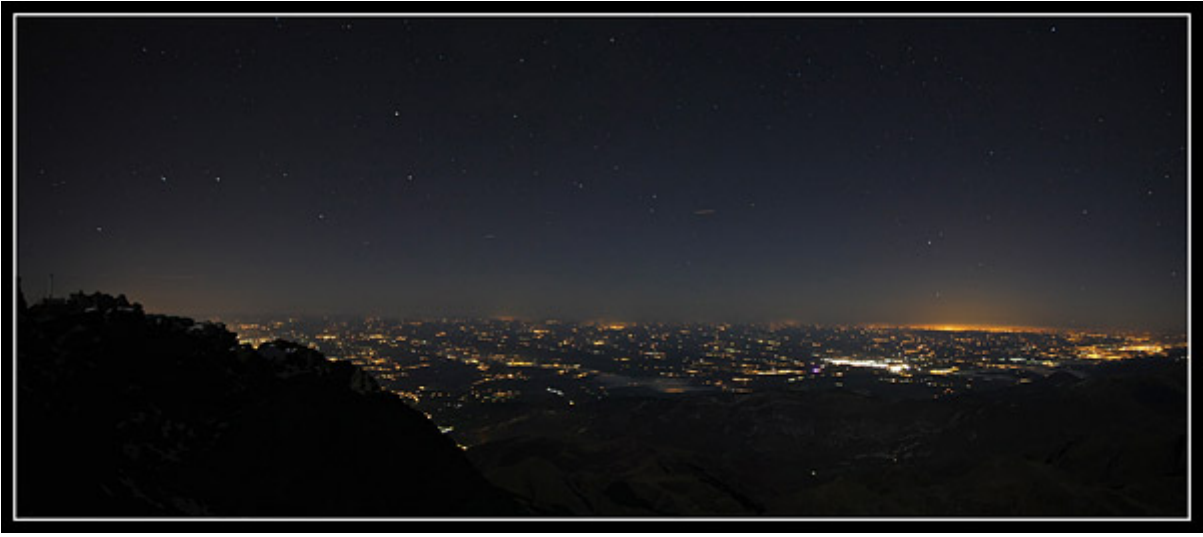

*(Photo C. Gervier)* 

De retour au labo, Clément nous signale qu'il n'arrive à rien faire, la fatigue commençant à se faire sentir. Il est vrai que la route de la veille, une mauvaise nuit à l'hôtel à Tarbes, l'excitation à l'idée de monter au Pic, et les effets de l'altitude font que les organismes commencent à sentir le poids de la fatigue cumulée.

Le temps de remettre le télescope en position de repos, fermer la coupole, vider les cartes mémoires des appareils photos, répondre aux derniers mails, recharger les batteries, faire quelques premiers traitements des acquisitions de ce soir, il est environ 1h30 quand tout le monde décide d'aller se coucher.

## Mardi 27 octobre

Deuxième jour de notre mission. Pendant que Jérôme et Clément se repose, Christophe a réglé son réveil sur 6h30 pour aller photographier le lever de Soleil. Il va être difficile d'arriver à saisir le rayon vert ne sachant pas exactement à quel endroit le Soleil se lève.

Les couleurs rougeoyantes sont saisissantes, et un massif montagneux est visible à l'horizon Nord-Est. Il s'agit de la Montagne Noire, à l'est de Toulouse. L'atmosphère est tellement limpide que le relais TDF du Pic de Nore (le sommet culminant de la Montagne Noire) est visible sur les photos. La distance séparant ces deux Pic est de 196 km d'après l'outil de mesure de Google Earth !!!!

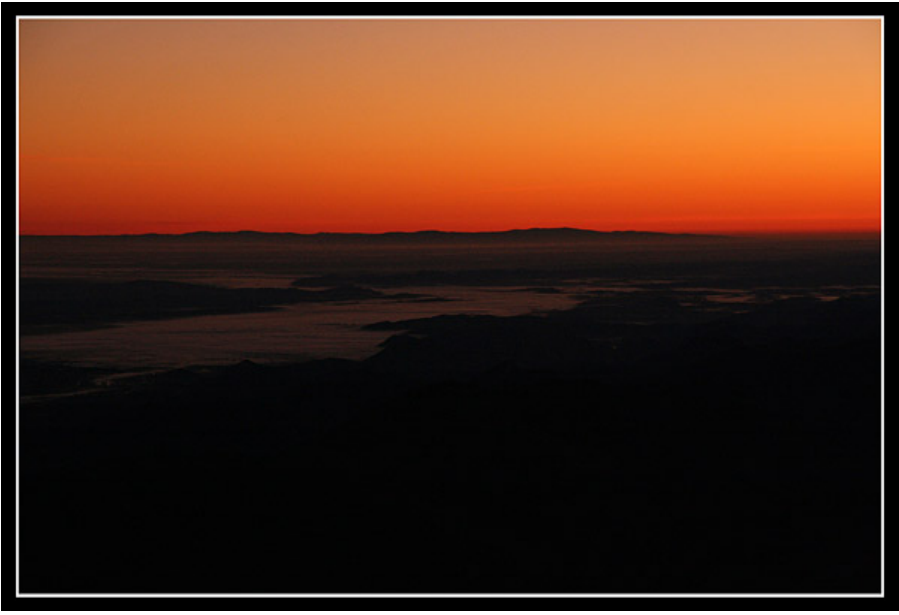

*(Photo C. Gervier)* 

Comme prévu, à l'heure dite, le Soleil se lève, mais Christophe a légèrement visé trop à gauche et rate le flash vert initial. Mais ça ne l'empêche pas d'arriver à en attraper d'autres plus discrets.

La lumière de l'astre du jour commence à illuminer le décor tout entier. Les paysages prennent une belle teinte rougeâtre, tout comme les bâtiments de l'observatoire. À l'Ouest, c'est l'ombre pyramidale du Pic qui diminue petit à petit, au fur et à mesure que le Soleil s'élève.

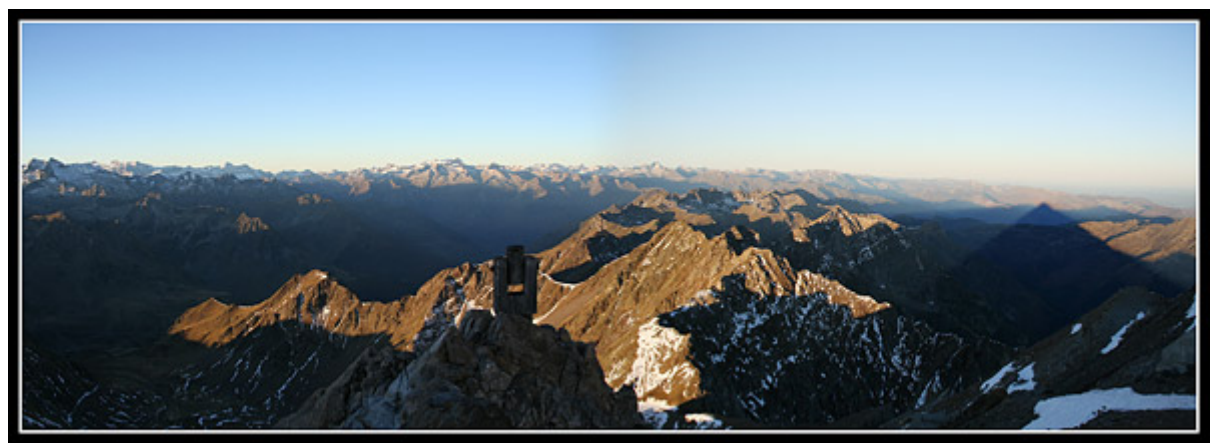

*(Photo C. Gervier)* 

Après un solide petit déjeuner, le reste de la matinée est occupé à faire un peu de traitement d'image, répondre aux mails, se reposer en terrasse, faire quelques photos. C'est d'ailleurs grâce à ces dernières que l'on peut faire un peu de tourisme et découvrir les plus beaux sommets pyrénéens.

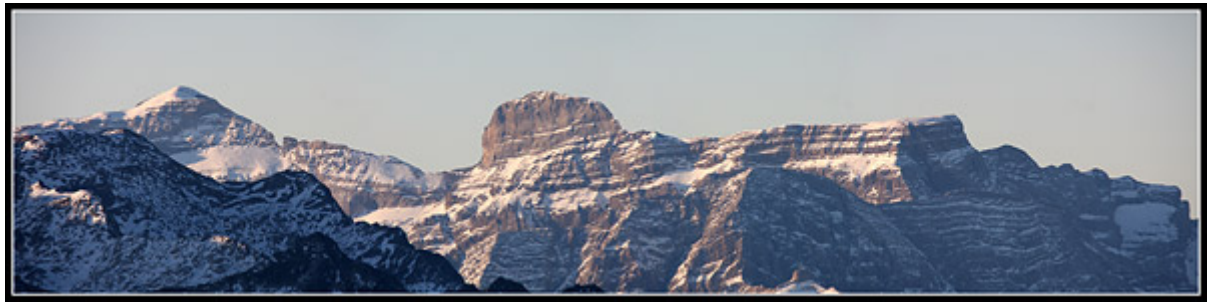

*(Photo C. Gervier)* 

Mine de rien, le temps passe très vite, et il est déjà l'heure de pique-niquer. Ça tombe bien, Clément (que nous surnommerons "Marmotta"), qui vient tout juste de se réveiller vers midi, a une faim de loup.

Le temps de passer "à la cave" pour l'apéro, récupérer un peu de victuailles dans nos réserves, et nous voilà reparti sur la terrasse du T1m pour nous restaurer. Foie gras et vin moelleux de Bergerac prennent une toute autre saveur à près de 3000m...

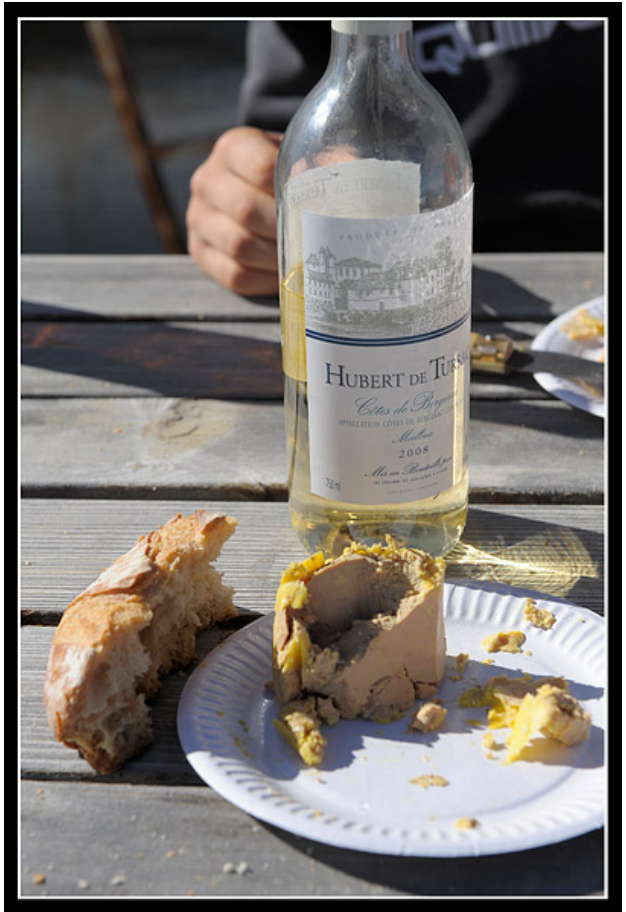

*(Photo J. Delpau)* 

Après ce copieux déjeuner, nous profitons de la visite privée de quelques groupes pour nous incruster et visiter la coupole Gentili qui renferme le télescope de 1m. Ce gros joujou est vraiment à l'étroit sous sa coupole. Jérôme et Clément sont tous ébahis de voir cet engin pour la première fois.

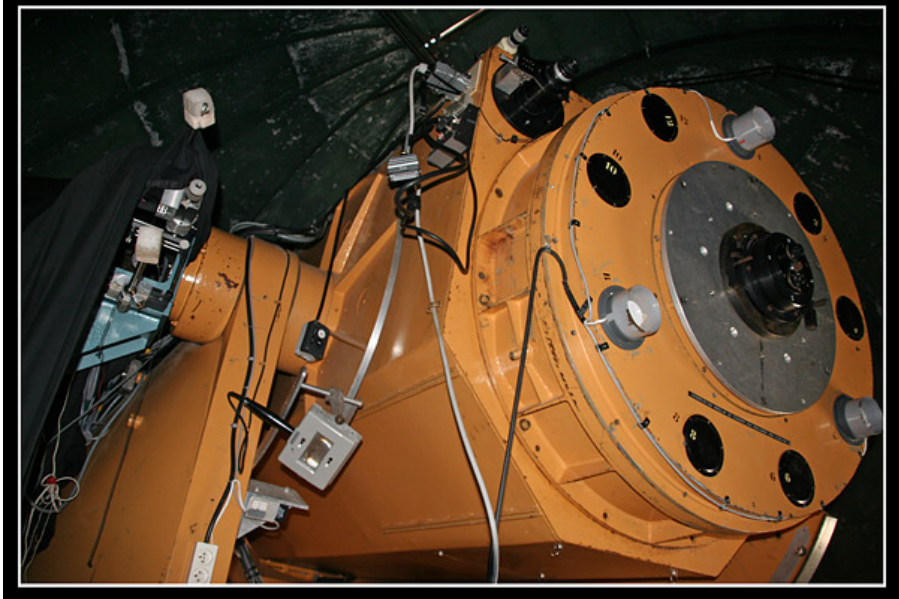

*(Photo C. Gervier)* 

Nous retournons au labo préparer la séance de ce soir. Nous cogitons sur un moyen assez facile pour démultiplier la molette de mise au point du porte-oculaire, et nous finissons par nous inspirer du classique système de la pince à linge. Pour cela, nous dévissons la vis sans tête qui maintient la molette sur son axe, pour la remplacer par une vis plus longue et de même pas de vis, afin de nous servir de la longueur de cette vis comme levier de démultiplication.

Nous sommes plutôt content, le système a l'air de bien fonctionner. Bien entendu, nous remettrons tout dans sa configuration d'origine à la fin de notre séjour.

Comme pour le matin, le reste de l'après-midi n'est qu'une alternance de séance "lézardage" en terrasse, internet, traitement d'image, vidage de carte mémoire, photos...

L'heure du coucher de Soleil approchant, Christophe emmène Clément et Jérôme sur la terrasse des randonneurs afin de profiter du spectacle avec vue sur la coupole du TBL (le T2m).

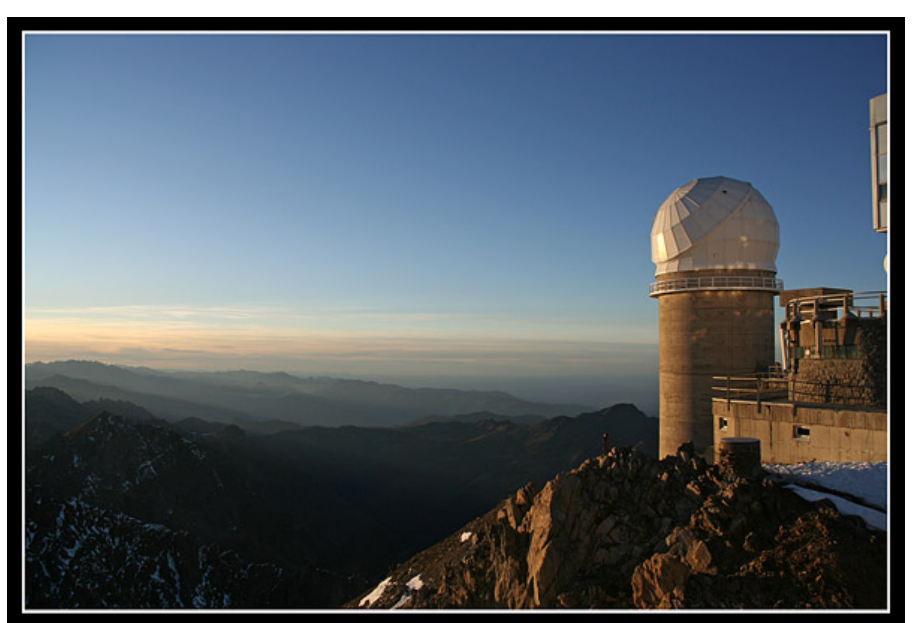

*(Photo C. Gervier)* 

Malheureusement, il n'y aura pas de rayon vert cette fois-ci, l'horizon étant bouché par un voile de cirrus.

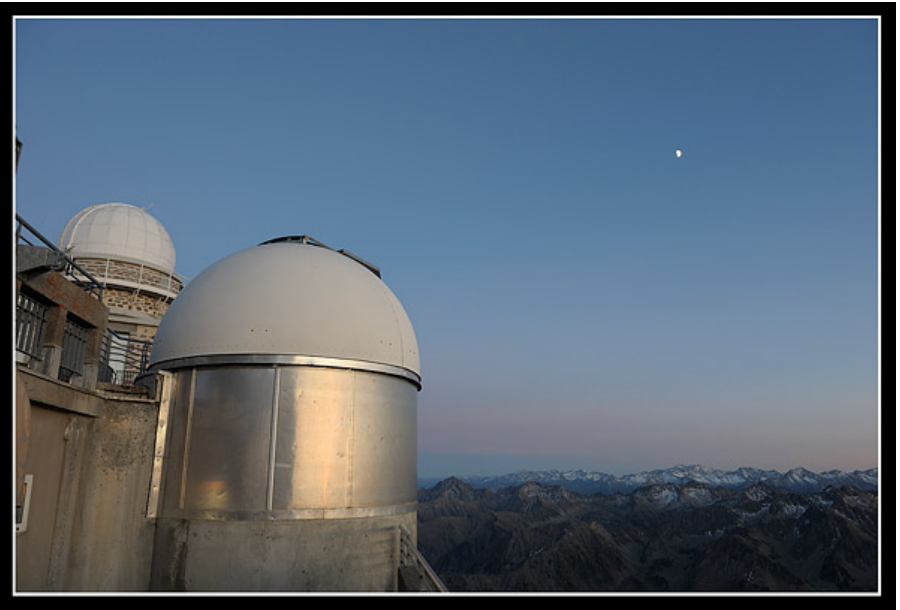

*(Photo J. Delpau)* 

De retour au labo, nous avons une discussion téléphonique avec Arnaud, notre président de l'AT60, afin de lui faire part de nos soucis avec le Robofocus. Décision est prise en fin de séjour de le redescendre avec nous, et de faire un colis postal pour l'expédier à Arnaud.

Puis nous filons dîner au bow-window...

Il est l'heure de reprendre les hostilités. Comme la veille, c'est Jérôme qui s'y colle avec sa DMK 31 au foyer du T60 pour imager de nouvelles régions lunaires. Les régions du terminateur sont très belles ce soir, avec notamment Copernic, Platon, Clavius et quelques autres.

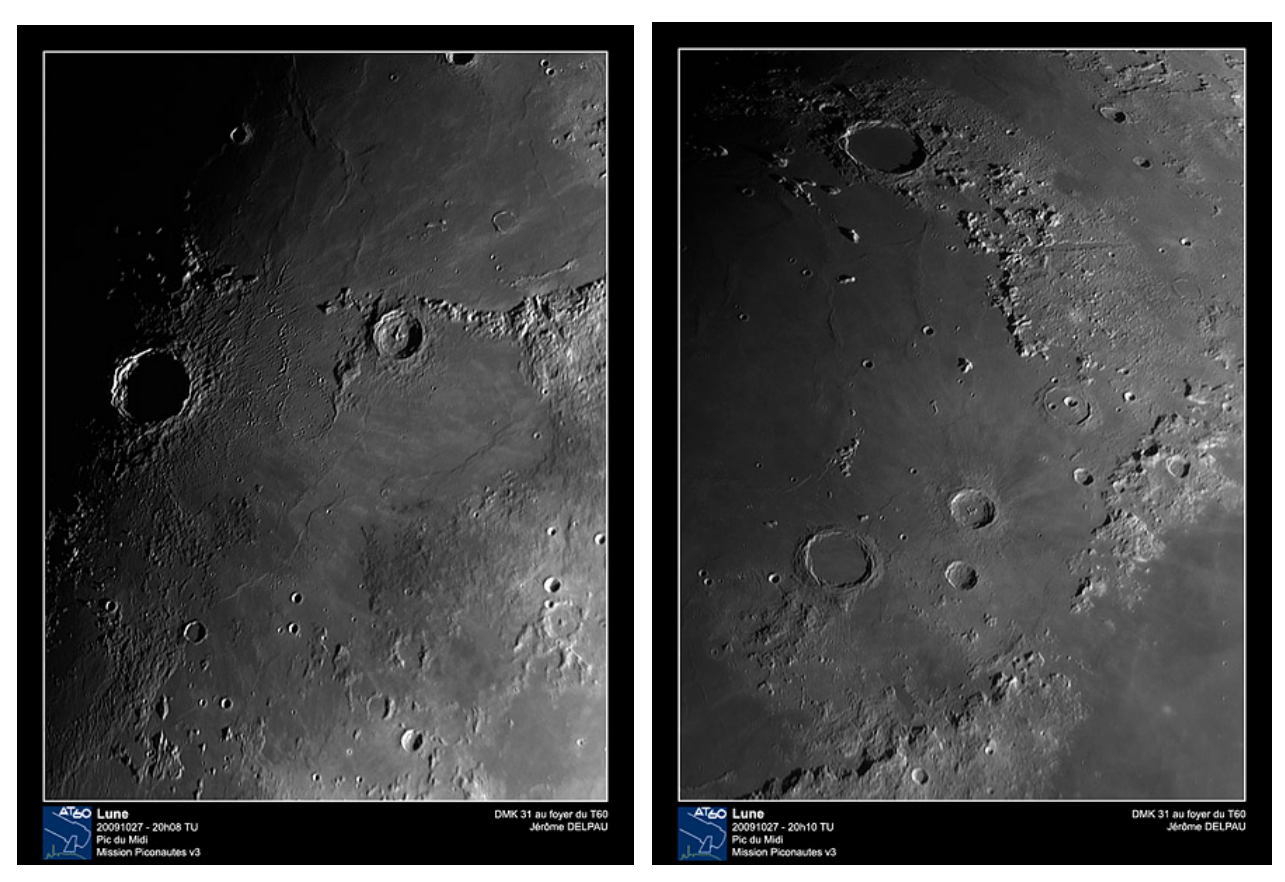

Pendant que Jérôme fait des plans rapprochés, Christophe sort son zoom de 500mm pour faire un portrait à main levée de notre satellite naturel. Pendant ce temps, Clément fait quelques photos d'ambiance.

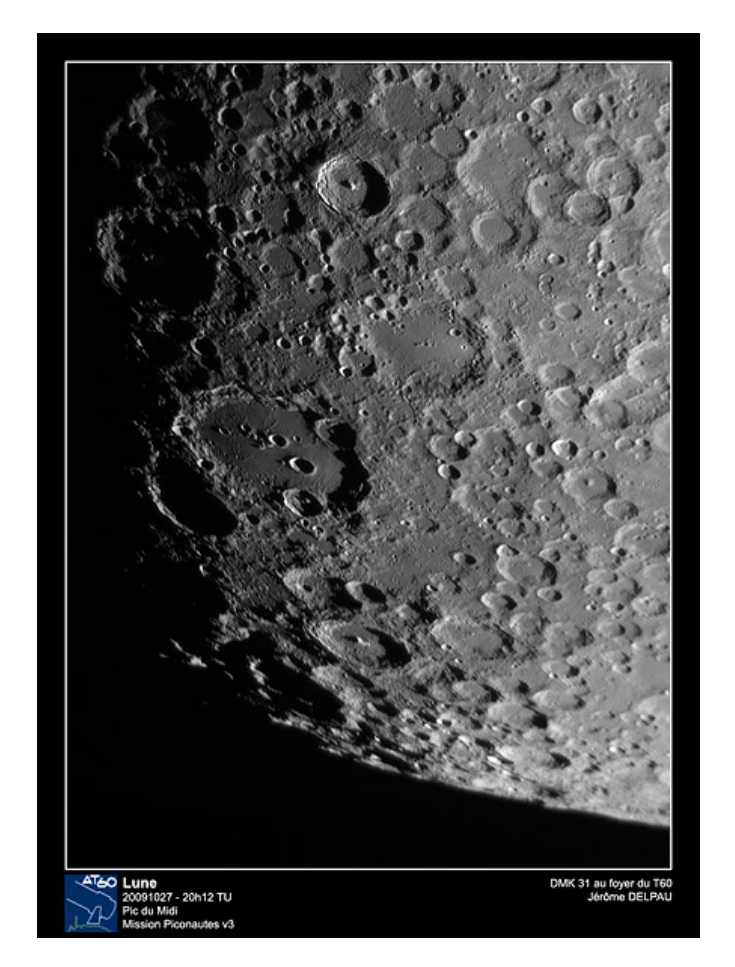

Une fois que Jérôme a terminé, c'est Clément qui prend le relais. Il a une revanche à prendre sur le ciel profond par rapport à la veille. Sa cible pour ce soir : la nébuleuse du Crabe (M1) dans la constellation du Taureau. Malheureusement, ne sachant pas trop comment faire de l'autoguidage au T60, il faut se contenter d'engranger des poses courtes.

Tandis que Clément s'affaire seul dans la coupole avec son matériel, Jérôme et Christophe sortent en terrasses refaire quelques photos.

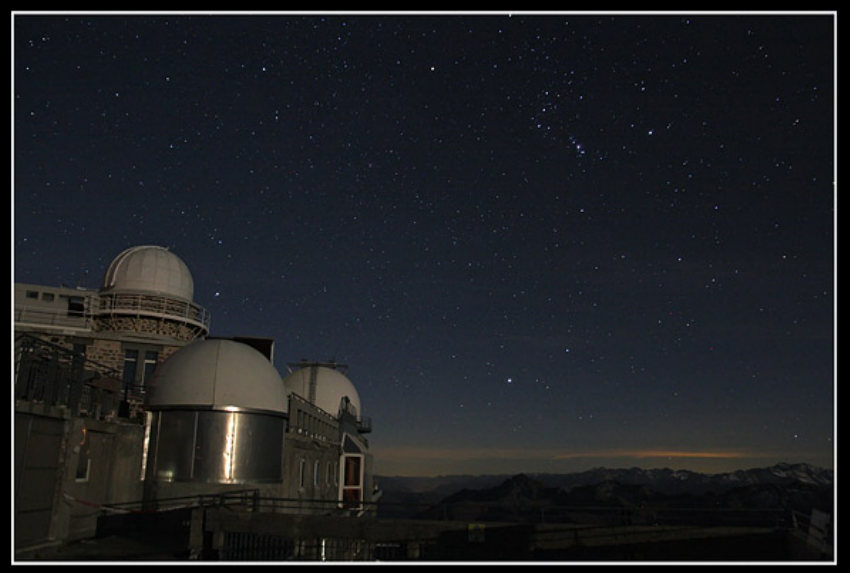

*(Photo C. Gervier)* 

Malheureusement pour Clément, les cirrus qui nous ont gêné lors du coucher de Soleil arrivent au-dessus du Pic, et commencent par la même occasion à occulter le signal lumineux de la nébuleuse, rendant bientôt toute photo impossible à faire.

Clément décide alors de faire ses images de calibrations (darks, bias, etc...) et profite de faire un premier tri de ses images. Au final, seul 18 poses de 60s seront retenues pour le traitement final.

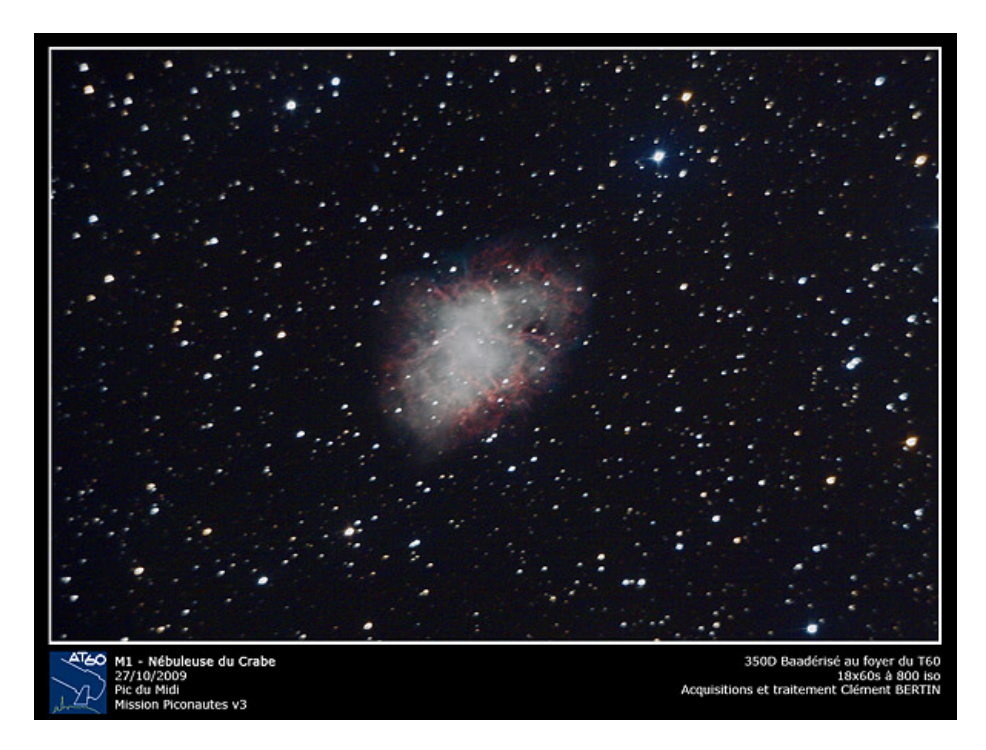

Après consultation des photos satellites sur internet, le reste de la nuit semble fort compromis. Nous décidons alors d'aller au dodo...

# Mercredi 28 octobre

Troisième jour de mission. Les nuages d'altitude que nous avions lors de notre coucher, sont toujours présents ce matin, et nous ont empêché d'assister au lever du Soleil.

C'est l'occasion de prendre d'autres photos et de continuer la visite touristique de la chaîne pyrénéenne.

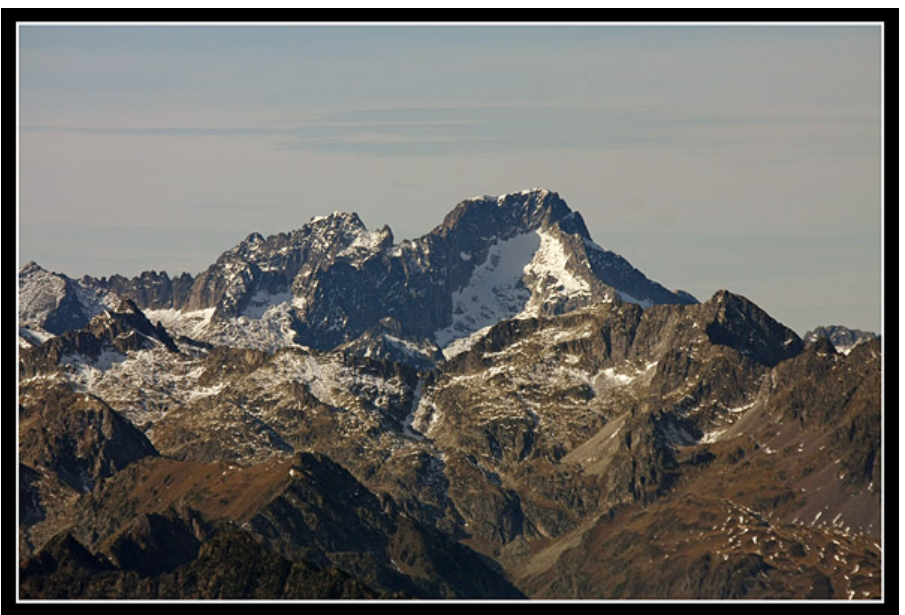

*(Photo C. Gervier)* 

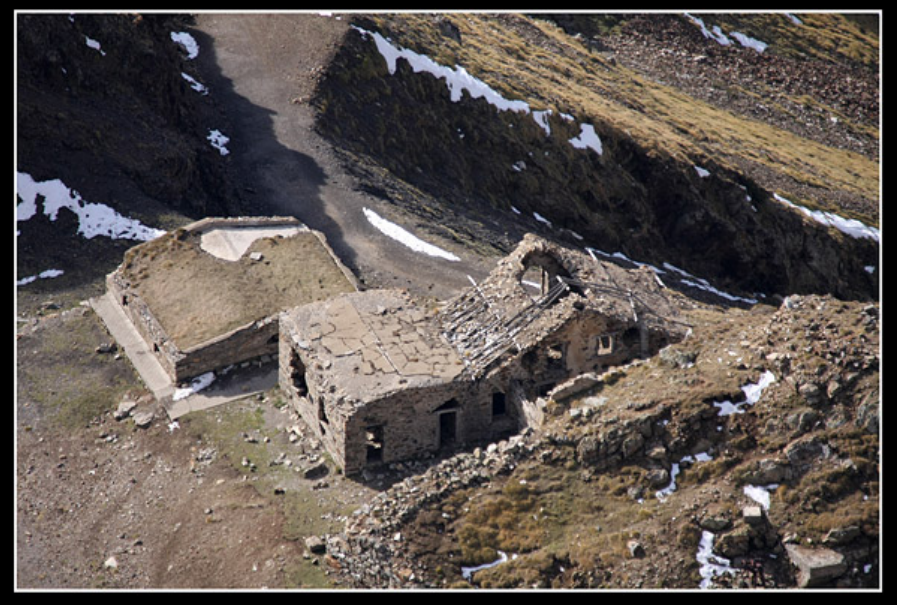

*(Photo C. Gervier)* 

Le reste de la matinée sera consacré aux activités désormais habituelles : repos, balade en terrasses, petit tour à la boutique du Pic, traitements d'image, tri et sauvegarde des photos, etc...

La météo est plutôt pessimiste pour la nuit prochaine, mais nous ferons avec le temps qu'il y aura.

Nous profitons aussi de la sortie du PST pour l'animation touristique en terrasse, afin d'observer le beau groupe de taches solaires dont nous avons eu l'alerte par mail sur les listes internet spécialisées. Jérôme et Christophe, observateurs assidus de notre étoile, regrettent de ne pas avoir pu monter un peu de matériel pour faire des images après des mois de disette au niveau de l'activité solaire.

L'heure du traditionnel apéro est arrivé, mais cette fois-ci, nous préférons rester au labo au lieu de monter sur la terrasse du T1m.

Après le déjeuner, Christophe propose à ses camarades pour l'après-midi d'aller visiter les autres coupoles du Pic.

Nous commençons par rendre visite à nos voisins du coronographe et nous faisons connaissance avec les Observateurs Associés Patrick Elmalem et Luc Dettwiller, qui n'est autre que le concepteur de l'optique de CLIMSO, l'instrumentation principale du coronographe.

Patrick et Luc sont au Pic pour la semaine et leur mission et d'enregistrer des images continues du Soleil et de son activité, afin d'alimenter une base de données.

Comme pour nous la nuit dernière, la couche de nuage empêche toute observation du Soleil, et le moment est donc propice pour une visite sans déranger leur travail.

Nous visitons les installations et l'instrumentation dans la coupole, puis nous faisons un petit tour sur la coursive à l'extérieure. C'est l'occasion pour nous d'avoir un point de vue différent sur le Pic.

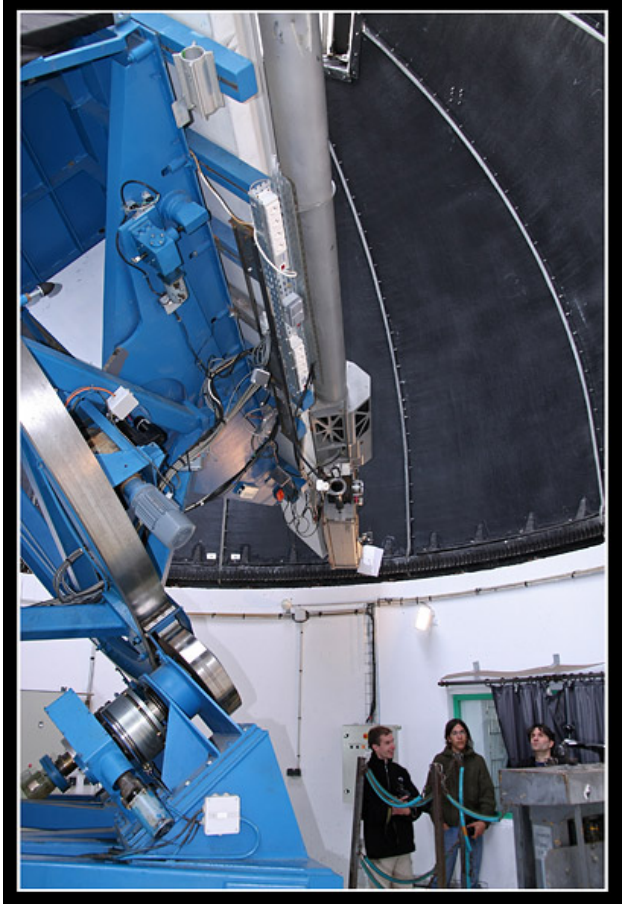

*(Photo C. Gervier)* 

Nous sommes rejoint au coronographe par un groupe de visiteurs auquel nous nous greffons afin d'aller visiter le Télescope Bernard Lyot (TBL), le plus gros télescope situé sur le sol métropolitain avec un diamètre de miroir de 2m.

copie conforme de la taille et de la masse du miroir. L'occasion pour Jérôme et Clément de se rêter au jeu de la photo souvenir... p C'est parti pour une "longue" marche à travers des couloirs, des escaliers, d'autres couloirs afin d'atteindre la coupole située à l'autre bout du Pic, côté Ouest. Nous finissons par déboucher dans une salle comportant de nombreux panneaux d'explications et où trône une

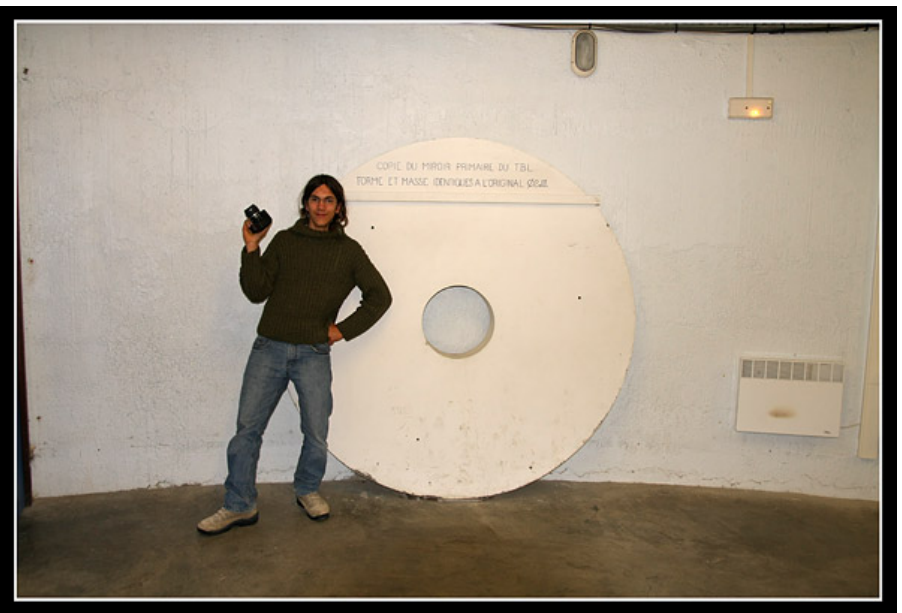

*(Photo C. Gervier)* 

pour les observations). Et au milieu trône l'immense télescope sur son énorme monture à berceau et son fer à cheval. Pour Jérôme et Clément, c'est un nouveau choc !!! Nous nous engouffrons ensuite dans un petit escalier en bois très étroit, et nous montons vers l'antre de la bête... Enfin, au détour d'un petite porte, nous débouchons dans l'immense coupole où il fait un froid glacial afin de respecter un équilibre des températures avec l'extérieur (pour éviter les phénomènes de condensation sur les optiques, une catastrophe

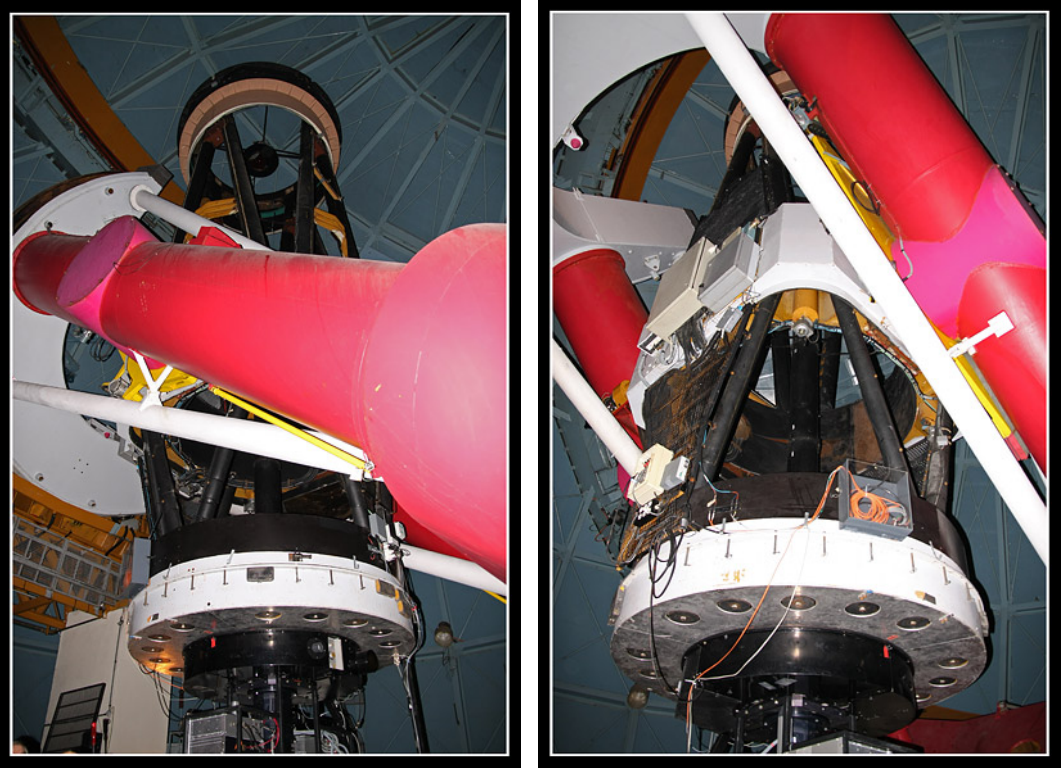

*(Photos C. Gervier)* 

Nous allons ensuite faire un petit tour sur la coursive à l'extérieur de la coupole, où là aussi nous pouvons avoir des angles de vue différents sur le Pic et son environnement paysager.

mastodonte, puis allons faire un tour au sous-sol afin de voir l'énorme cloche à aluminure où le miroir de 2m est descendu périodiquement. En redescendant de la coupole, nous nous arrêtons brièvement au poste de pilotage du

Lors du retour au T60, nous nous arrêtons devant l'un des plus vieux couloirs du Pic, surnommés à juste titre "le couloir du temps".

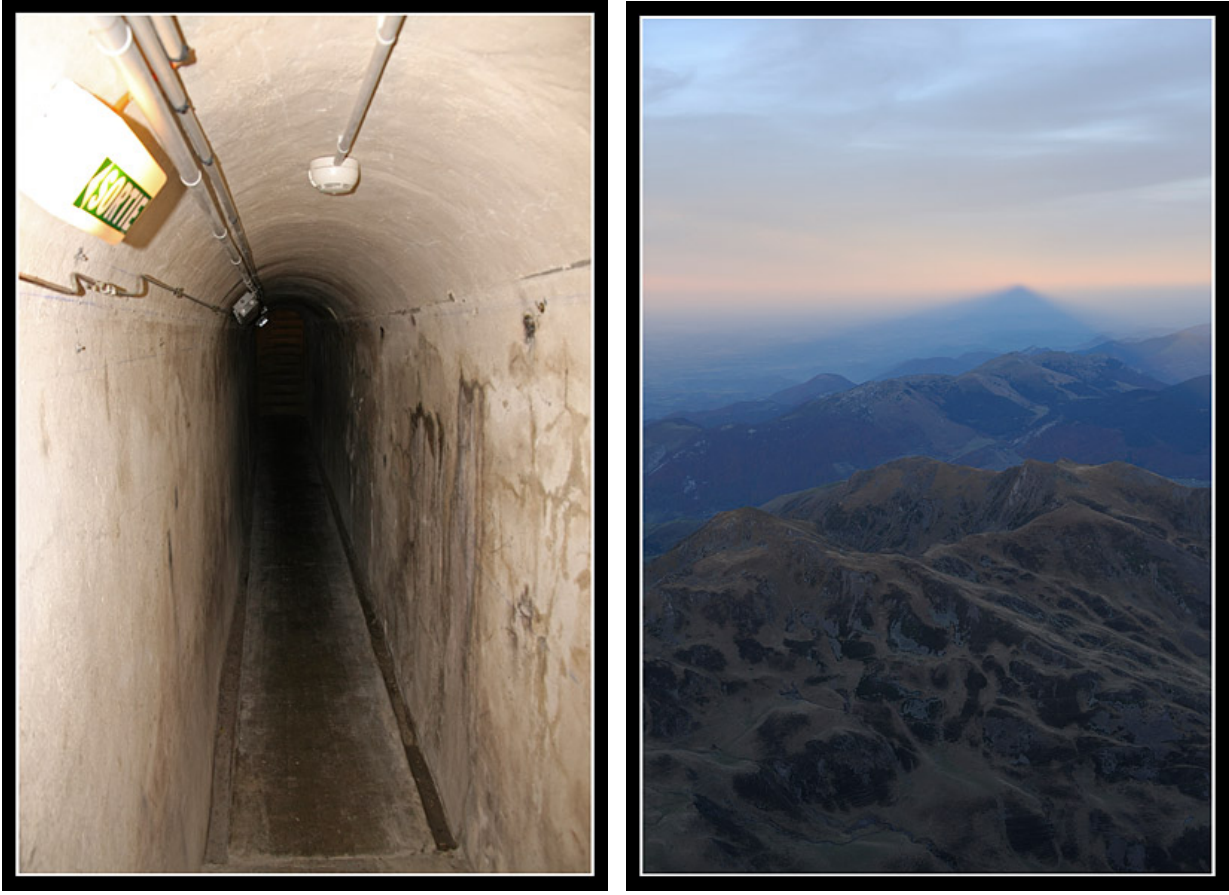

*(Photo C. Gervier) (Photo J. Delpau)* 

les photos satellites pour la nuit prochaine. Mais nous ne notons pas d'amélioration notable pour les prochaines heures. Le reste de l'après-midi se cantonne aux activités habituelles, et particulièrement à surveiller

Nous sortons assister au coucher de Soleil, bien voilé malheureusement...

surveiller d'éventuelles éclaircies. Mais rien n'y fera, la couche de nuage restera sur nous toute la nuit. Sur les prévisions météo, nous voyons que la nuit suivante devrait être très bonne. Après l'apéritif auquel nous avions convié nos camarades du coronographe, et le dîner au bowwindow, le reste de la soirée sera tranquille à traiter nos images, discuter, faire du tri et

Nous décidons donc d'aller nous reposer préférant garder nos forces pour la prochaine nuit.

# Jeudi 29 octobre

Un nouveau jour se lève. Et comme d'habitude, Christophe est sur la brèche à la poursuite d'un éventuel rayon vert. Malheureusement, ça ne sera pas pour ce matin, en partie à cause du voile de nuages à l'horizon.

Mais ce n'est pas grave, les couleurs sont toujours aussi belles et il y a toujours quelque-chose à voir au Pic, par tous les temps. Ce matin, ce sont les jeux de lumière qui sont splendides.

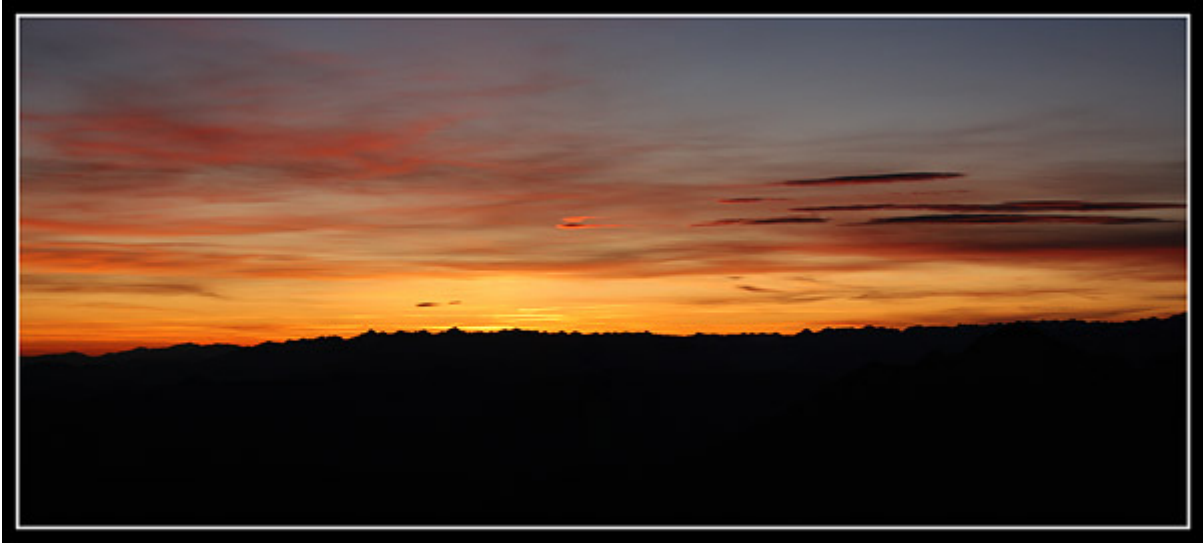

*(Photo C. Gervier)* 

Après un solide petit déjeuner et un bon café, nous reprenons nos activités quotidiennes.

Le Soleil ayant fait une belle apparition mais l'accalmie étant de courte durée, nos amis du coro nous invite à venir rapidement faire quelques photos des écrans du labo allumés, avant que ceux-ci ne soient éteints pour le reste de la journée. Effectivement, les cirrus sont de retour, et d'autres nuages plus épais commencent à pointer à l'horizon. Nous en profitons pour faire d'autres photos du coronographe et de CLIMSO.

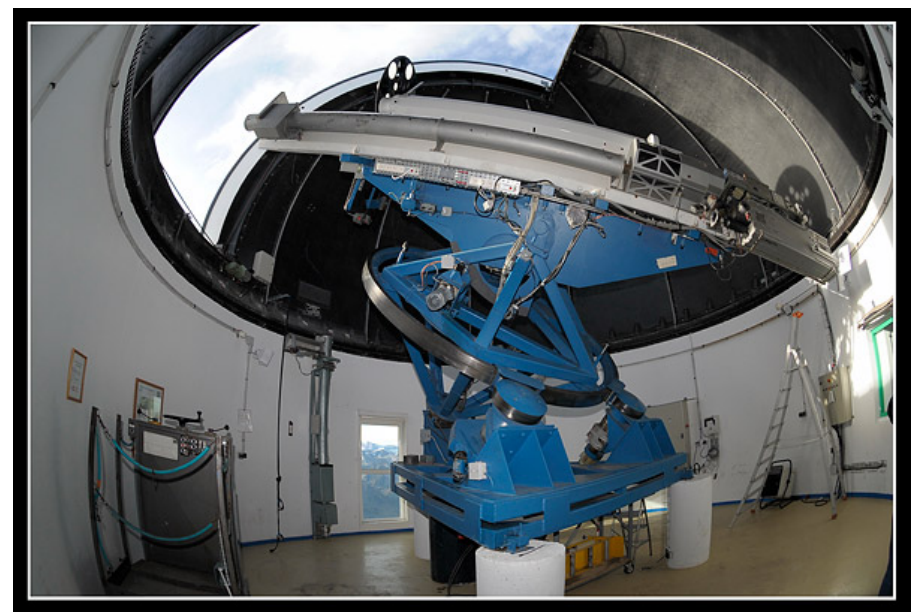

*(Photo J. Delpau)* 

Alors que nous nous trouvons dans la coupole, des bruits de moteurs se font entendre à l'extérieur. Nous nous précipitons tous sur la coursive pour voir des paramotoristes survoler le Pic. L'occasion est trop belle pour rendre hommage à tous ces merveilleux fous volants et à tous les passionnés de sport extrême avec quelques photos. La sensation de liberté doit vraiment être totale aux commandes de ces drôles de petits engins motorisés.

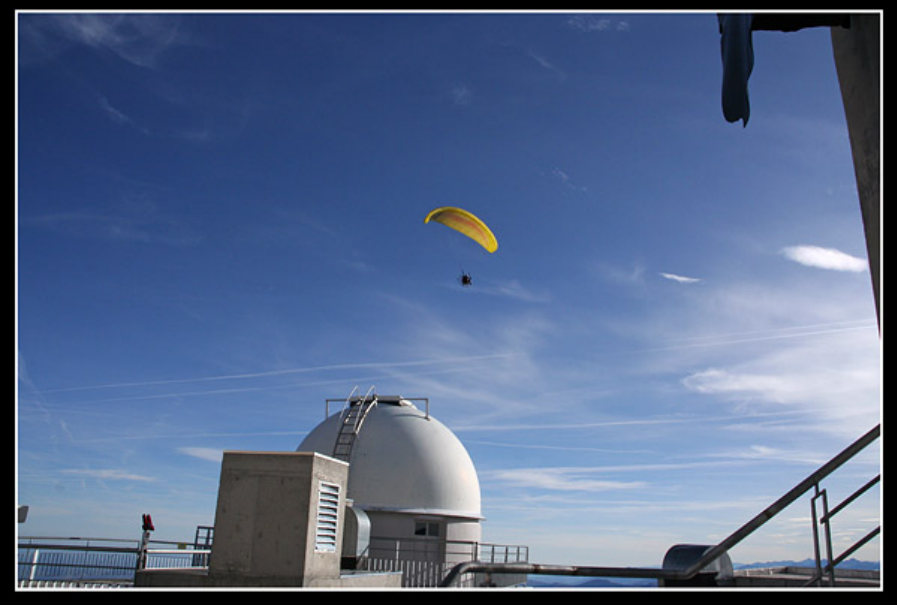

*(Photo C. Gervier)* 

Tout en photographiant nos visiteurs volants, nous observons de beaux nuages aux couleurs nacrées.

Il est déjà l'heure de déjeuner. Comme il fait relativement beau et doux, nous retournons déjeuner sur la plus belle table de pique-nique du monde. Notre repas est troublé par la venue d'autres êtres volants complètement identifiés. Il s'agit des vautours fauves, qui profitent des derniers jours de beau temps pour venir jouer et planer dans les courants ascendants qui bordent le Pic. Décidément , c'est un vrai meeting aérien auquel nous assistons aujourd'hui. Nous avons vraiment de la chance d'apercevoir ces majestueux oiseaux, car d'habitude, en cette saison, ils sont plutôt du côté espagnol.

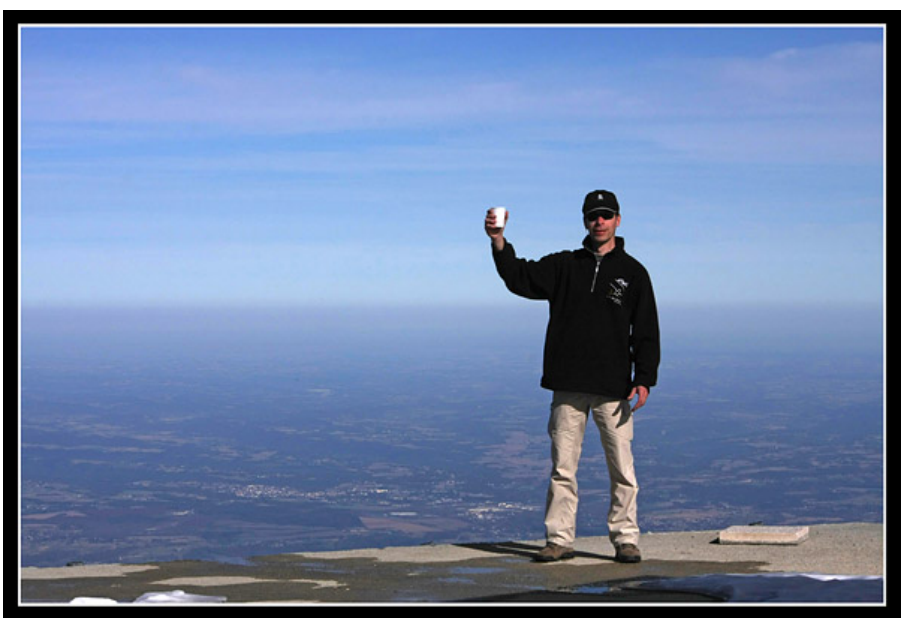

*(Photo C. Gervier)* 

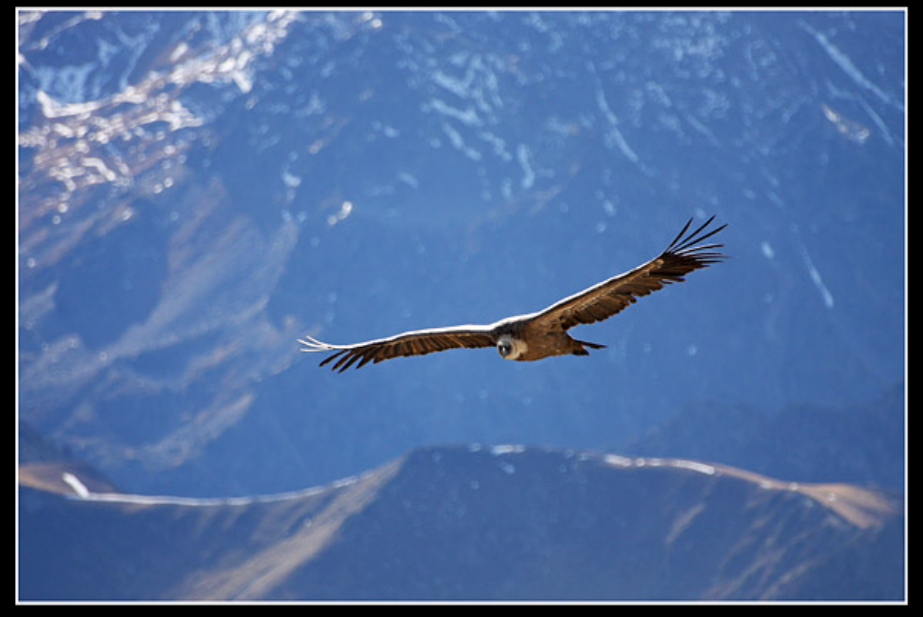

*(Photo C. Gervier)* 

Passé ce merveilleux moment du déjeuner, il est temps de se remettre au travail. La nuit prochaine s'annonçant comme l'une des plus belles de la semaine, nous avons choisi d'utiliser et manipuler la caméra CCD du T60, la SBIG STL 6303e. Pas facile de trouver les bons câbles de branchement parmi la multitude qui arrive au niveau du porte-oculaire. Heureusement, Christophe, qui a l'habitude de manipuler ce genre de matériel, finit par arriver à tout brancher, et nous pouvons commander la caméra depuis le PC du labo. Le refroidissement fonctionne bien, et c'est l'occasion pour Jérôme et Clément de compléter leur formation avec un petit cours sur le logiciel PRISM.

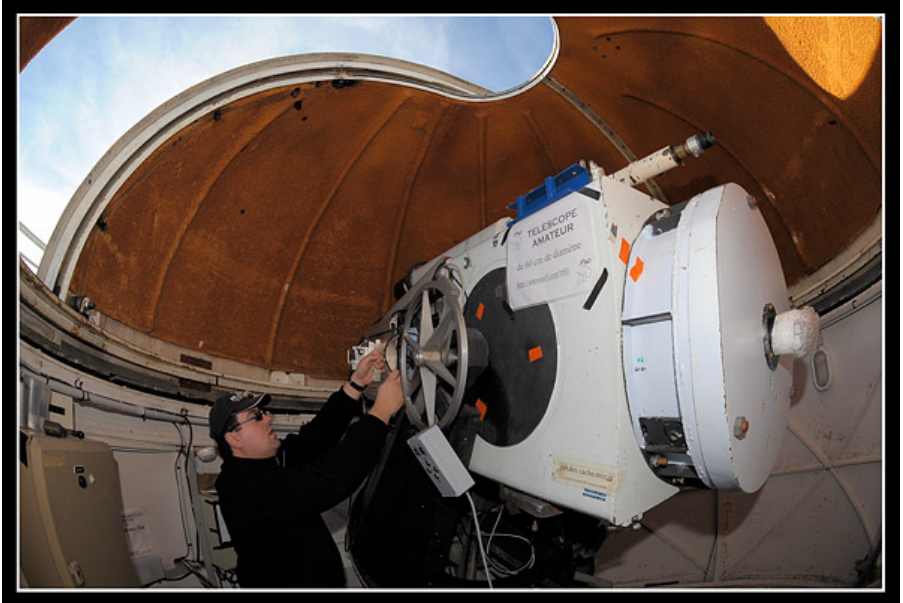

*(Photo J. Delpau)* 

Nous redémontons et rangeons la caméra car le temps que la Lune décline et devienne moins gênante la nuit prochaine, nous pourrons lui tirer à nouveau le portrait avant d'attaquer celui de quelques objets du ciel profond.

Pour changer un peu et sortir du labo, nous allons visiter le musée touristique racontant l'histoire du Pic et des recherches qui s'y sont déroulées et qui s'y déroulent encore. Toujours une grande émotion quand nous nous trouvons sous l'antique et plus que centenaire coupole Baillaud, face au coronographe qu'utilisa Bernard Lyot pour observer ses fameuses "Flammes du Soleil". Ou encore face à la vitrine contenant l'atlas photographique de la Lune qui

comporte entre autres des images lunaires acquises avec le T1m pour préparer les futurs sites d'alunissage des missions Apollo.

À la sortie du musée, nous ne pouvons pas nous empêcher d'aller faire quelques emplettes supplémentaires à la boutique du Pic.

De retour au labo, notre curiosité et soif d'apprendre de nouvelles choses nous pousse à sortir le spectrographe LHIRES III de sa valise, d'y coller un oculaire et de pointer le Soleil pour voir son spectre. Le spectacle qui s'offre à notre rétine est fascinant. C'est impressionnant de se dire que parmi toutes les couleurs du spectre du Soleil, toutes ces petites bandes noires sont autant d'éléments chimiques qui révèle la nature de notre étoile. On a vraiment l'impression de découvrir l'intimité, la face cachée du Soleil. Ce LHIRES est vraiment un outil très intéressant, et nous nous disons qu'un jour ou l'autre, il faudra apprendre à l'utiliser pour en tirer toute la quintessence et en apprendre plus sur la vie et la constitution des étoiles.

Et comme tous les soirs, nous avons rendez-vous avec le Soleil pour le voir disparaître derrière l'horizon montagneux. Encore une occasion de shooter notre étoile et tenter d'attraper quelques rayons verts ou bleus.

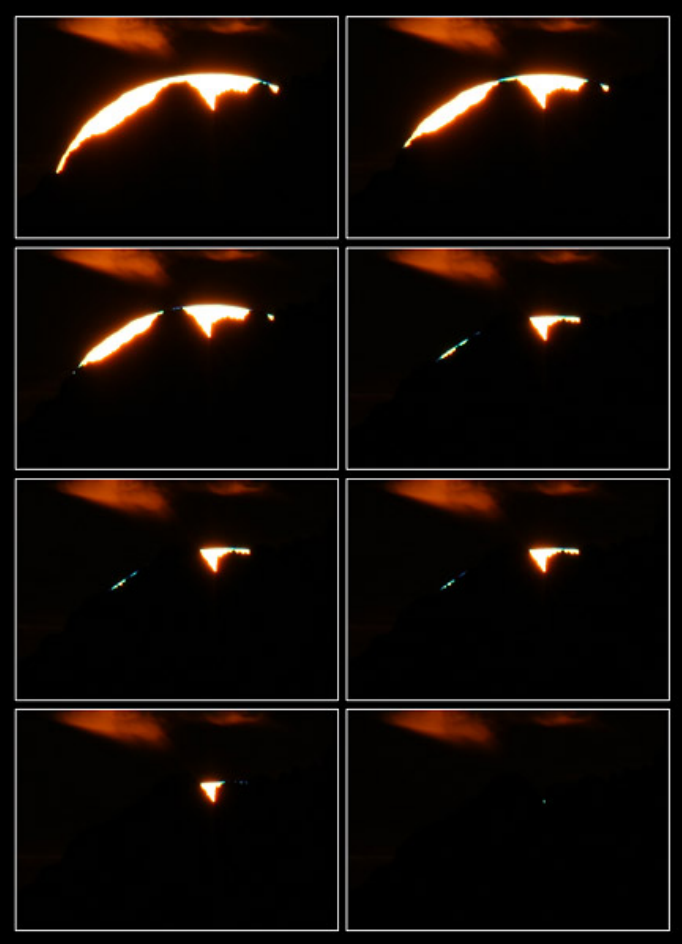

*(Photo C. Gervier)* 

Après le dîner, Christophe décide d'aller dormir quelques heures sachant que la nuit va être longue. Pendant ce temps, Clément et Jérôme font de nouvelles acquisitions d'images sur la Lune avec la DMK 31...

23h30. Christophe refait surface et rejoint Jérôme et Clément qui traitent leurs acquisitions lunaires. Il est temps de remonter la caméra CCD et de commencer à baisser la température du capteur.

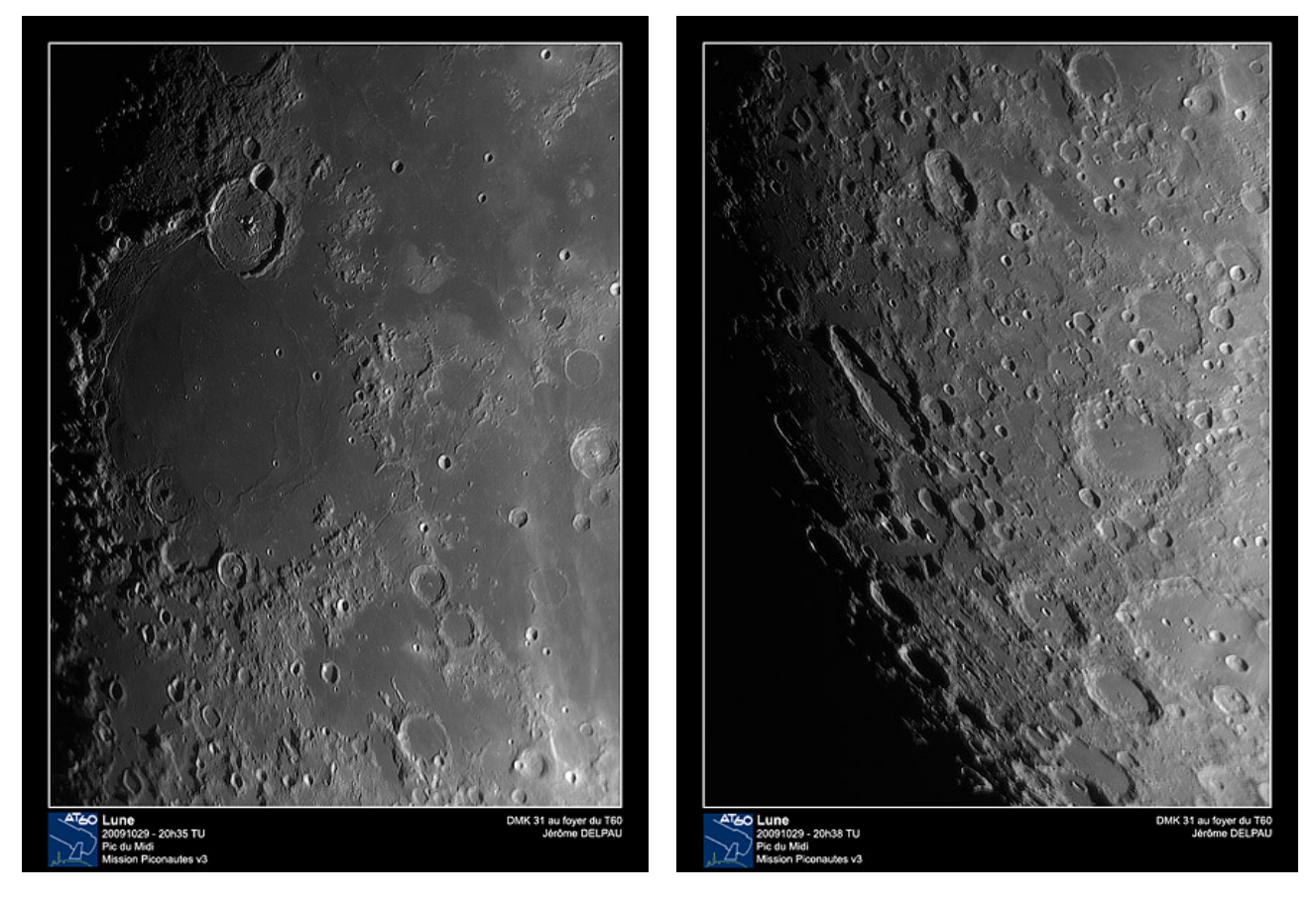

Pendant ce temps, nous choisissons notre première cible. Ce sera la galaxie M74 dans la constellation des Poissons.

Et comme pour nos images de la Lune, il nous faut prendre une certain temps pour arriver à faire une mise au point "correcte" à la main. C'est Clément qui s'y colle pour tourner la molette de réglage du porte-oculaire, pendant que Jérôme et Christophe contrôle la courbe à l'écran du PC du labo et lui indiquent la marche à suivre. "Trop loin !!! Reviens un peu... dans ce sens, non dans l'autre !!! Bouges pas, ça me semble pas trop mal, t'en penses quoi ???". À l'unanimité, nous jugeons notre mise au point satisfaisante. Tant pis, à défaut de Robofocus, il faudra se contenter de ça.

Puis vient la phase suivante : la calibration de l'autoguidage. Là aussi, il faut trouver une étoile relativement brillante puis lancer la procédure de calibration. Mais c'est quand même plus facile que la mise au point, et PRISM gère ça quasiment tout seul.

Troisième étape : le pointage de notre cible. Avec l'affichage des coordonnées en coupole, cela devrait être facile. Pourtant, nous tombons juste à côté. Et il nous faut un moment pour arriver à trouver le champs que nous pointons sur le logiciel de cartographie stellaire. Nous finissons par y arriver, et en deux ou trois coups de bouton d'ascension droite, notre galaxie apparaît enfin sur le capteur de la caméra.

Il est enfin temps de lancer la série de poses. Nous choisissons un temps de pose unitaire de cinq minutes, soit 300s. Tous les quarts d'heure, il faut tourner la coupole pour éviter que le cimier nous bouche une partie de l'ouverture du télescope.

La Lune est encore bien présente. Cela se voit par le fond de ciel bien lumineux sur nos images.

Au bout d'une heure et demie, nous devons arrêter les poses. Le secteur d'entraînement de la monture équatoriale arrive en bout de course, et il faut le remettre en position de départ.

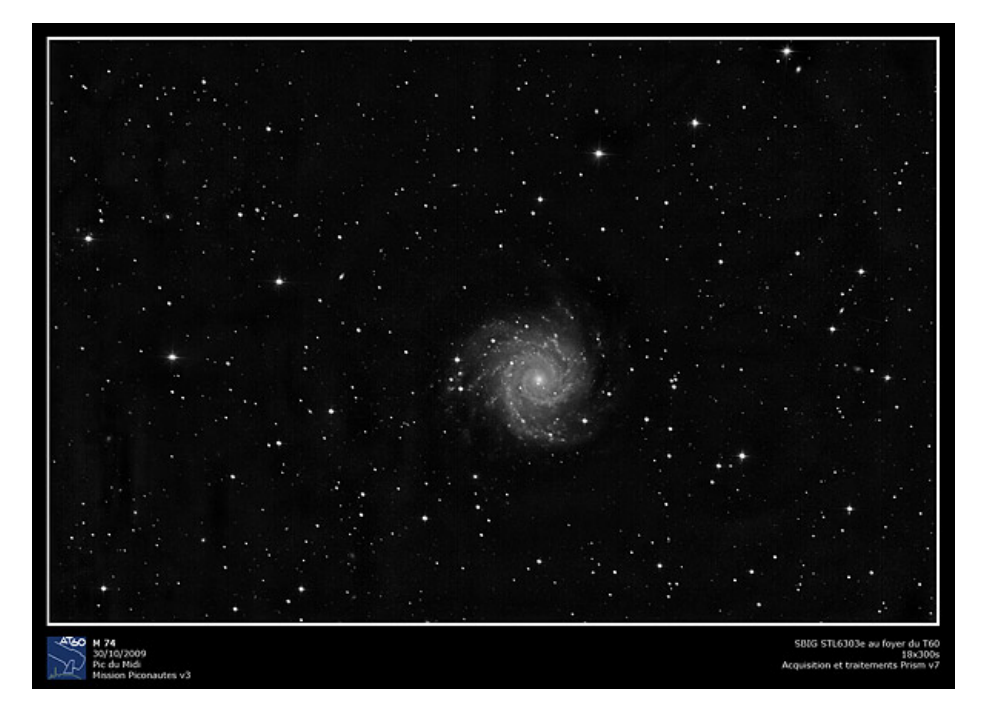

Nous en profitons pour faire une collation et choisir un nouvel objet. Jérôme profite de ce moment là pour faire des photos à l'intérieur de la coupole. Comble de chance, l'une d'elle est gratifiée par le passage de la station spatiale internationale ISS dans l'ouverture du cimier. Nous en avons confirmation en consultant les sites web spécialisés dans les prévisions des passages des satellites artificiels.

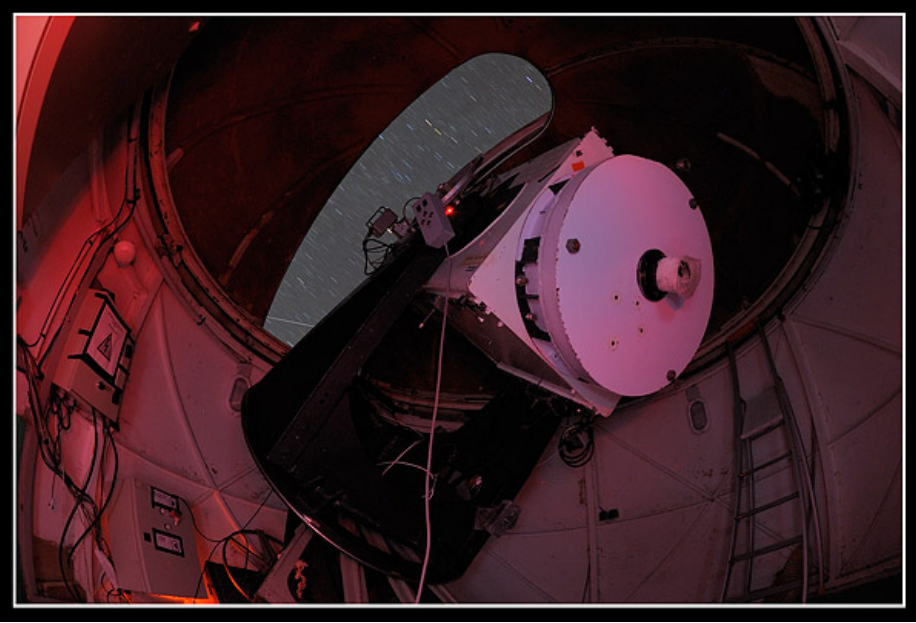

*(Photo J. Delpau)* 

Pour notre deuxième cible, nous choisissons de pointer NGC 1977 alias le "Running Man". Dès la première pose, Christophe est étonné par le blooming important sur les étoiles brillantes. Effectivement, après avoir fait quelques recherches, nous constatons que la caméra ne comporte pas de système anti-blooming. Tant pis, nous continuons, le but est de manipuler cette caméra, et nous savons que nous ferons d'autres erreurs. On ne peut pas réussir tout du premier coup, ce ne serait pas intéressant sinon...

Pendant 1h45, les poses vont s'engranger, jusqu'à ce qu'à nouveau, nous arrivons en bout de course du secteur denté.

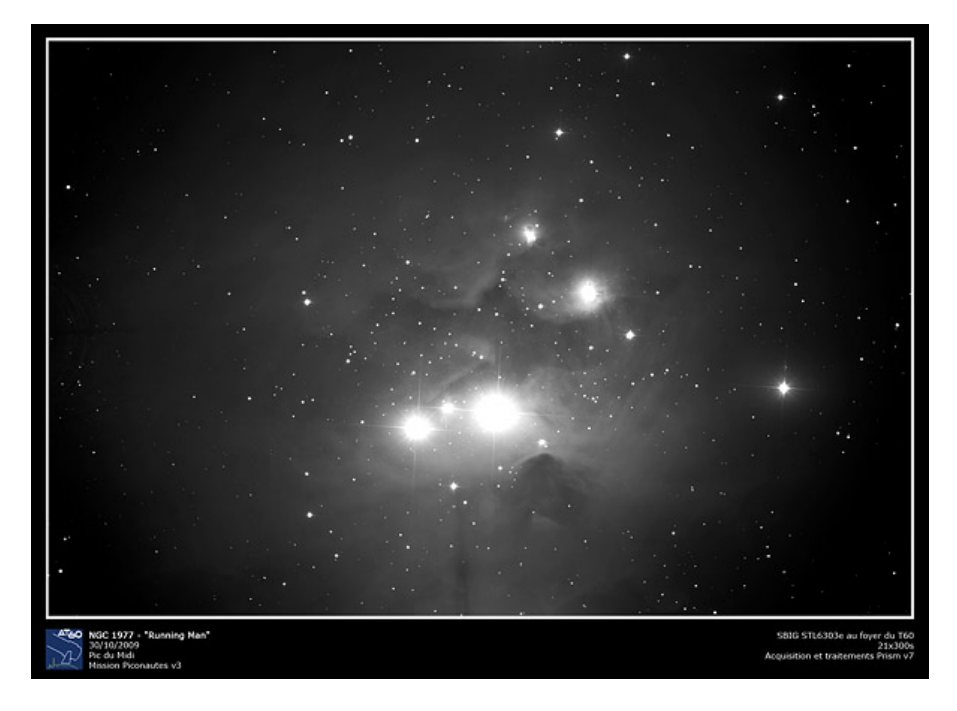

Nous n'avons pas le temps de passer à un autre objet avant le lever du jour. Il faut donc passer aux images de calibrations, la partie la plus facile du programme, enfin presque... C'est parti avec les darks... Et deuxième surprise : on dirait que la lumière des étoiles arrive encore sur le capteur malgré que l'obturateur soit censé être fermé. Considérant que c'est peut-être dû à une mauvaise manipulation du logiciel, Christophe décide de forcer la fermeture de l'obturateur en cliquant sur une case à cocher dans les options du logiciel d'acquisition. Malgré cela, toujours le même effet. Il semble y avoir comme une sorte de persistance "capteurienne" (nous ne pouvons pas parler de rétine dans ce cas là...). Effectivement, il faut bien une bonne vingtaine de minutes pour arriver à retrouver une image complètement noire et dépourvue de lumières parasites.

Le jour se lève, il faut penser à aller en terrasse pour le lever du Soleil. Nous lançons donc les images d'offset, puis rapidement (trop rapidement d'ailleurs...), Christophe lance les images de flats.

Avec la fatigue d'une nuit quasi blanche et une maîtrise encore approximative du logiciel PRISM, il s'apercevra quelques heures plus tard que l'obturateur de la caméra était resté bloqué en position fermée suite à l'oubli de désactiver la case à cocher adéquate dans les options du logiciel. Les flats seront donc ratés, et la caméra sera démontée avant de s'apercevoir de cette erreur capitale qui aura une grande influence sur le résultat final de nos images traitées.

Nous laissons la caméra faire ce que nous croyons être de bons flats, et sortons assister au lever de Soleil...

#### Vendredi 30 octobre

Nous arrivons à temps sur la terrasse de la Charvin. Il reste encore du temps avant que les premiers rayons du Soleil nous inonde, mais il commence déjà à y avoir du monde avec les touristes du "produit nuit". Mais nous trouvons tout de même la place pour installer nos trépieds photos et nos appareils.

Et comme d'habitude, Christophe a sorti l'artillerie lourde pour avoir le rayon vert, qui est bien visible cette fois-ci.

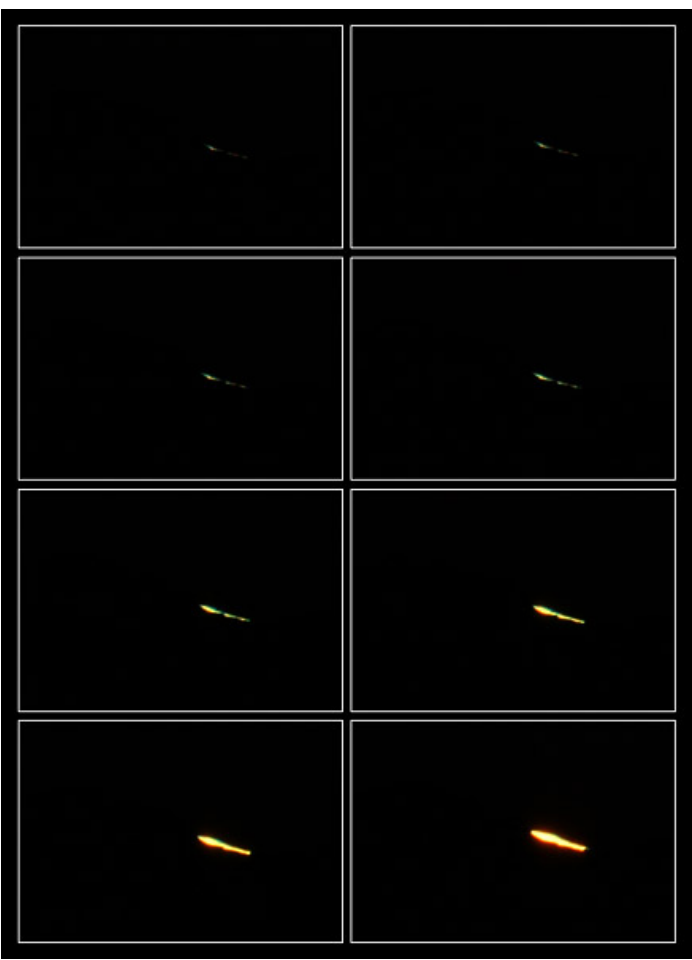

*(Photo C. Gervier)* 

Après ça, nous retournons au labo du T60, remontons le capteur de la CCD à température ambiante, fermons la coupole, remettons le télescope en position de repos, éteignons caméra et ordinateurs, prenons une petite collation, et allons enfin nous coucher pour quelques heures de sommeil bien méritées après une nuit quasi blanche.

Il est presque 13h quand nous commençons à émerger. Nous démontons et rangeons la caméra CCD dans sa valise, et commençons à prétraiter les images du ciel profond prises la nuit dernière. Et c'est là que Christophe s'aperçoit de son erreur à propos des flats. Et malheureusement, maintenant que la caméra est démontée, impossible pour nous d'en refaire une série. Il va falloir se pencher sur la possibilité de retirer des flats artificiellement par logiciel, mais cette solution n'est qu'un pis-aller et ne remplacera pas une vraie série de flats.

N'ayant pas trop d'appétit pour le moment, nous allons faire un tour en terrasse.

Nous croisons l'animateur de la Ferme des Étoiles qui nous invite à venir voir les instruments installés dans la coupole Charvin.

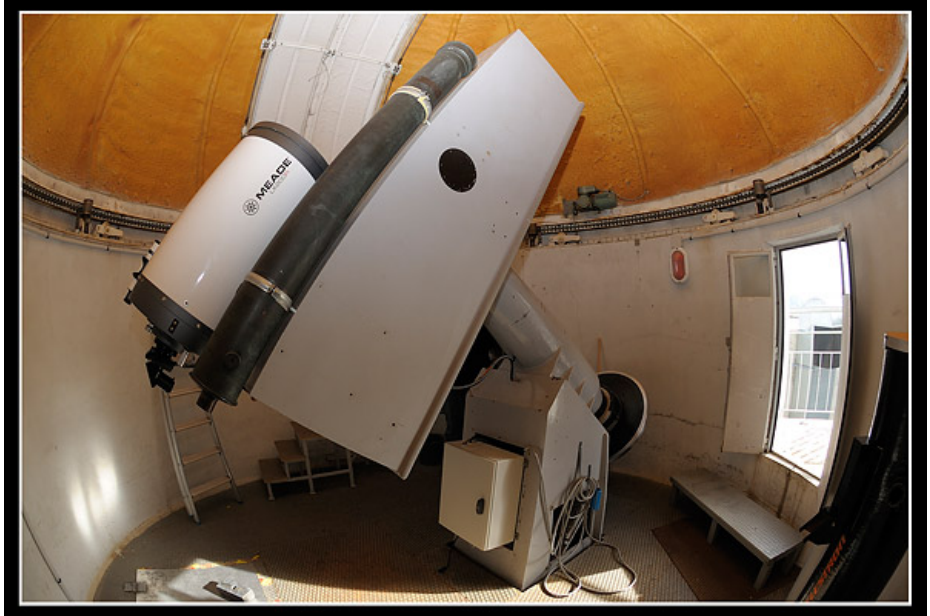

*(Photo J. Delpau)* 

Nous nous apercevons que la coupole tourelle est en fonctionnement. Une équipe est montée spécialement pour faire des manips et acquérir des données spectrographiques du Soleil.

Jérôme et Christophe font quelques images depuis la coursive de la coupole du coronographe, et attendent que Clément soit levé pour aller visiter la fameuse lunette Jean Rösch.

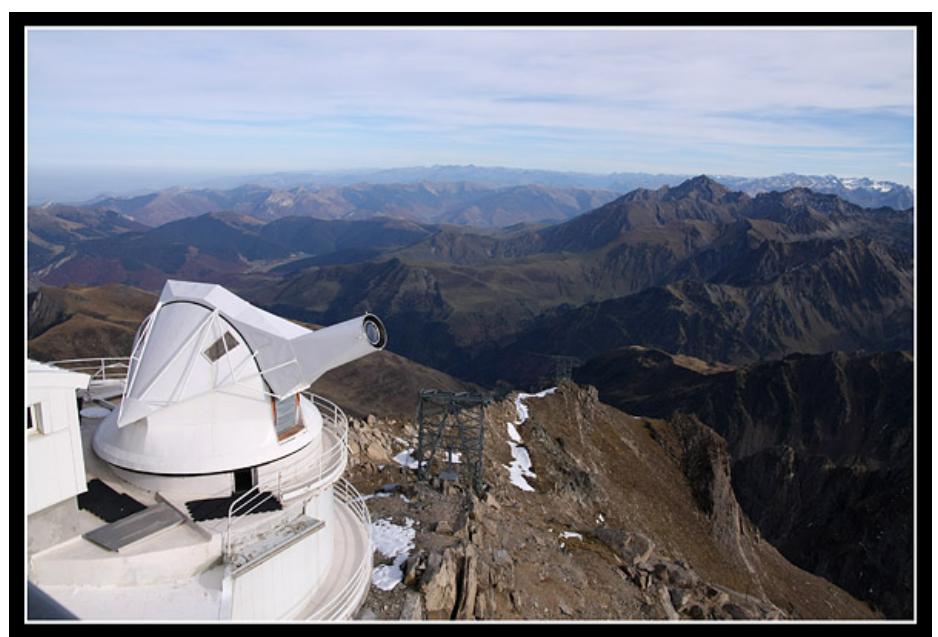

*(Photo C. Gervier)* 

L'après-midi est occupé par les traitements d'images et Clément, fasciné par le LHIRES III s'amuse à photographier le spectre solaire avec son appareil photo.

Afin de ne pas déranger les scientifiques qui travaillent à la coupole tourelle, nous préférons leur rendre visite en fin de journée, au moment de la mise en position de repos de la lunette.

Nous écoutons attentivement les explications, et suivons l'étape de mise en repos de l'instrument avec beaucoup d'impression.

Nous accompagnons ensuite l'un des scientifiques dehors pour remettre le cache qui protège l'énorme objectif de 50 cm de diamètre.

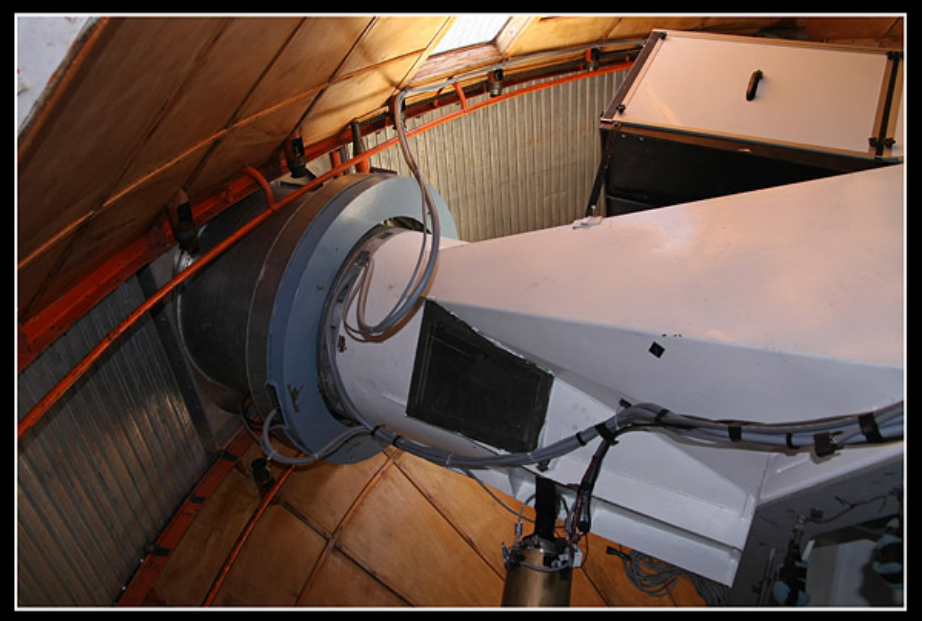

*(Photo C. Gervier)* 

Nous profitons que nous sommes sur la terrasse de la coupole tourelle pour faire quelques photos du paysage, et notamment deux parhélies accompagnant le Soleil de chaque côté.

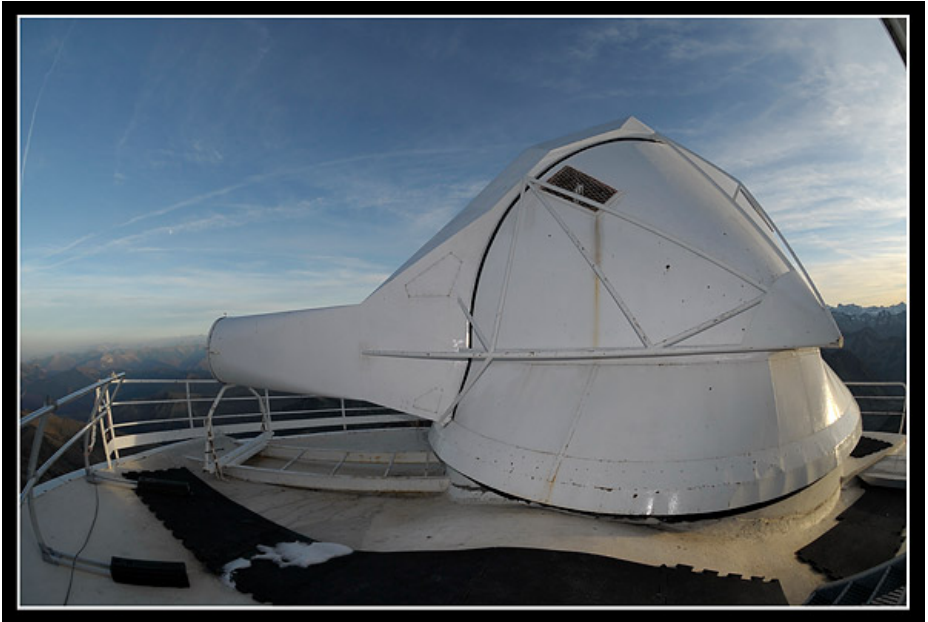

*(Photo J. Delpau)* 

Le Soleil est maintenant sur le point de se coucher. Malheureusement, il est voilé par d'importants bancs de cirrus qui annonce une maigre nuit d'observations.

Pendant que Jérôme et Clément tente de faire des photos de la Lune à l'APN avec le T60, Christophe flâne sur les terrasses pour photographier les douces lumières du couchant sur le Pic et la montagne.

Une fois le Soleil couché, nous rentrons au labo et surfons sur internet pour consulter les sites de prévisions météo. Il semble que cette nuit, nous ne fassions pas grand chose. Le voile de nuages qui nous a caché le Soleil lors de son coucher semble annonciateur d'un plus gros paquet de nuages. Et cela semble malheureusement aussi valable pour notre dernière nuit au Pic le lendemain soir.

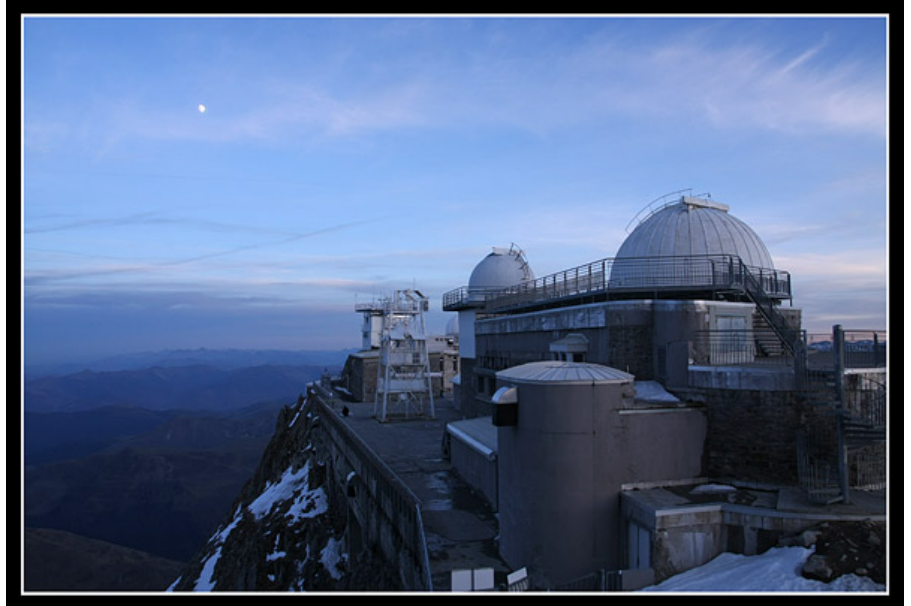

*(Photo C. Gervier)* 

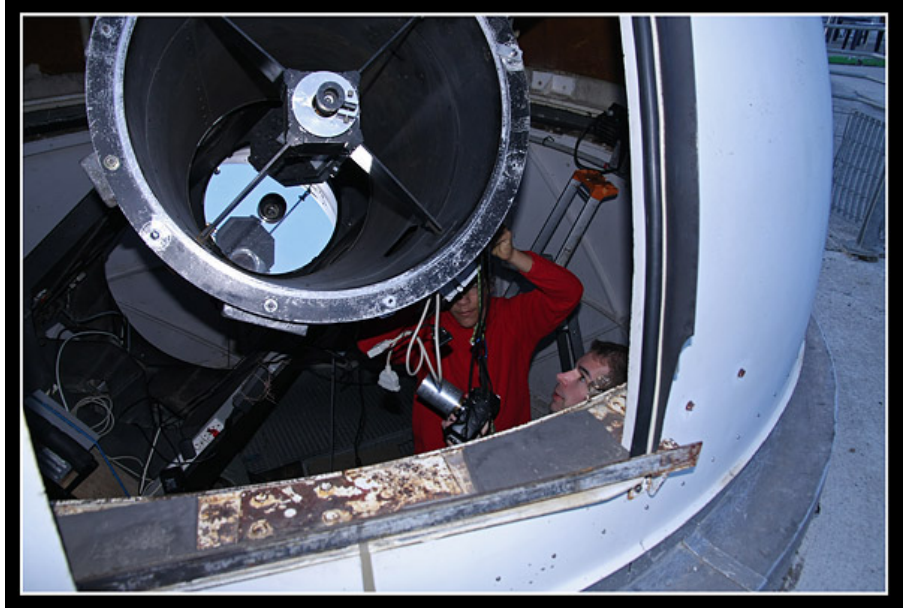

*(Photo C. Gervier)* 

Clément a tout de même envie de tenter quelque-chose avec le LHIRES III monté sur le T60. Mais comme nos compétences en spectrographie sont proches de zéro, nous nous contenterons simplement de faire de "belles images" de spectres.

Jérôme, reparti dehors faire des photos d'ambiance, revient tout excité d'avoir photographier son premier halo lunaire. Comme Luc, l'un des OA du coro, a pour passion les phénomènes optiques lumineux, nous allons de suite le prévenir. Et au fur et à mesure de la discussion, nous prenons l'apéro au coro. Il semble sur la photo de Jérôme, qu'un arc tangent soit présent en haut du halo, ainsi qu'un parasélène (équivalent d'un parhélie, mais rapporté à la Lune).

Après être retourné au labo, nous avalons un rapide plat chaud sur le pouce (vive le microonde !!!) et entamons notre soirée d'observation.

Jérôme ressort faire des photos dehors, et Clément profite d'une belle et grande trouée pour pointer la Lune avec le T60, et photographier le spectre solaire reflété par la Lune. On y retrouve quelques éléments chimiques caractéristiques comme la raie Halpha, le doublet du Sodium ou le triplet du Magnésium. Mais nous sommes incapables de faire la moindre calibration, faute de compétences spécifiques dans ce domaine. Mais le LHIRES est vraiment

*(Photo J. Delpau)* 

Malheureusement, les nuages reviennent et il faut se résigner à fermer la coupole. Pas d'autres trouées semblent prévues pour le reste de la nuit.

Après un peu de rangement, un peu de travail sur les ordis, nous allons nous coucher, encore un peu fatigué de la nuit précédente.

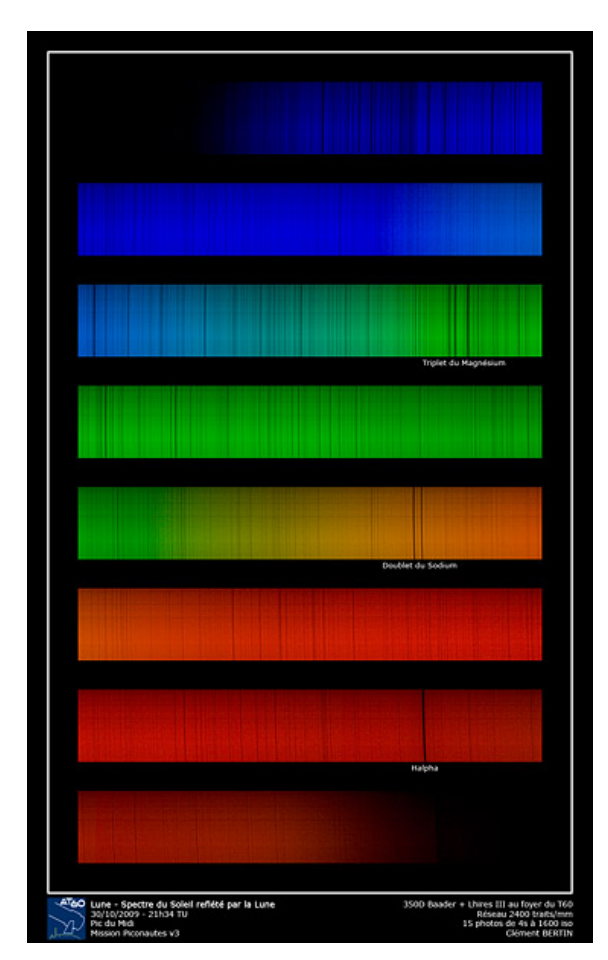

un petit appareil bien sympathique, et nous espérons un jour que l'on aura les connaissances et compétences nécessaires pour faire quelque-chose de plus sérieux avec.

### Samedi 31 octobre

C'est le dernier jour complet de notre mission qui commence. Déjà...

Christophe a mis son réveil pour assister au lever de Soleil, mais les nuages étant toujours présents, il préfère se recoucher une ou deux heures de plus.

Plus tard dans la matinée, après le petit déjeuner, nous sortons prendre l'air en terrasse. Il faut en profiter à fond, car demain à la même heure, nous serons de retour sur Terre. Christophe décide de s'exercer à la photo panoramique, notamment faire un test pour un 360°.

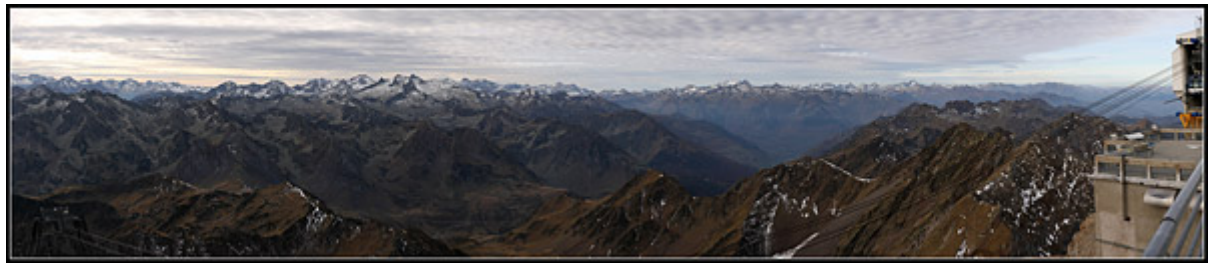

*(Photo C. Gervier)* 

Le reste de la matinée est occupée par la visite de Patrick, du coro, venu nous voir pour regarder à quoi ressemble le système utilisé au T60 pour faire des occultations d'étoiles par des astéroïdes (ensemble Watec + Kimi OSD + GPS + Grabber). Il nous montre par la même occasion une manip pour incruster une datation dans des vidéos avec un plugin pour le logiciel Virtualdub. Manip que nous nous empressons d'essayer sur nos chères DMK...

L'après-midi, nous faisons la classique photo de groupe, et nous regardons le ciel se boucher petit à petit. C'est une atmosphère lourde et pesante qui s'installe au Pic, non pas par les températures qui sont plutôt fraîches, mais par l'ambiance que donne cette chape de nuages au-dessus de nos têtes. La sensation est plutôt étrange mais les jeux de lumière sont extraordinaires. À l'horizon, ce sont des nuages lenticulaires qui apparaissent, et qui resteront présents jusqu'au coucher du Soleil. Leur structure en pile d'assiettes est vraiment caractéristique. Parfois, la couche se fait moins dense, et nous pouvons apercevoir un halo solaire ou des parhélies.

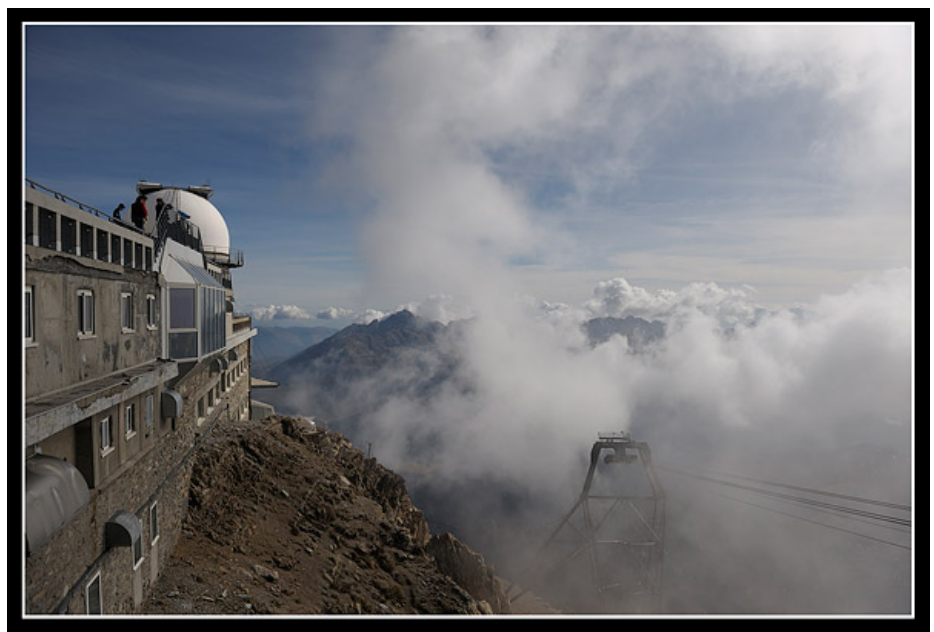

*(Photo J. Delpau)* 

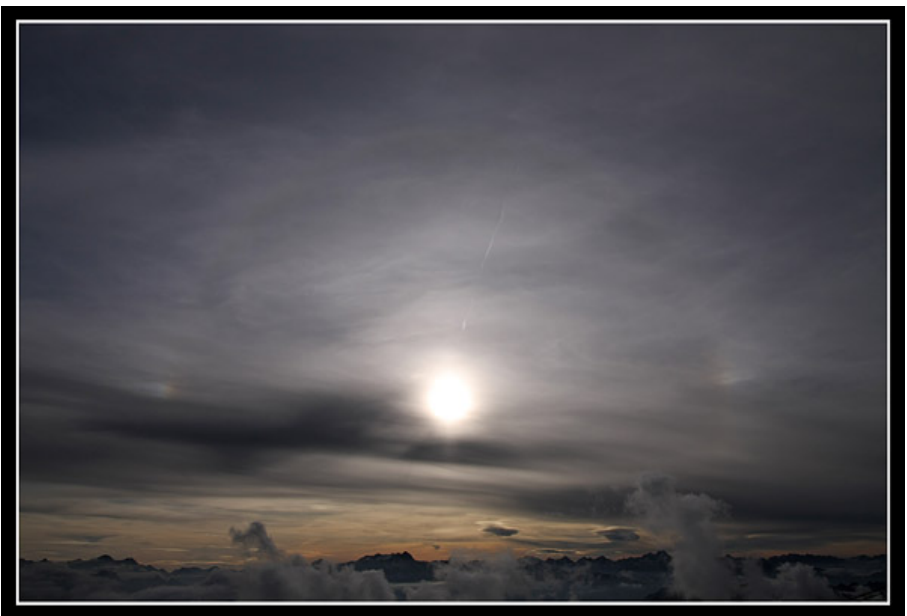

*(Photo C. Gervier)* 

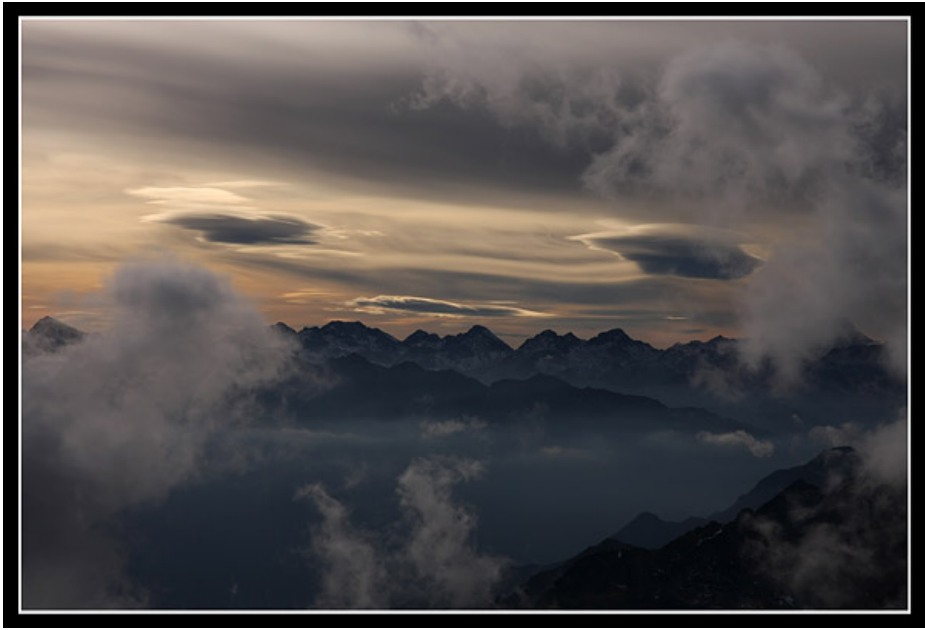

*(Photo C. Gervier)* 

Nous ressortons du labo en fin d'après-midi pour assister au coucher de Soleil. C'est pas franchement gagné, mais une fine bande claire à l'horizon laisse augurer le passage des rayons du Soleil.

Effectivement, nous assistons à un coucher de Soleil lumineux auquel nous ne nous attendions pas, mais il n'y a pas de rayon vert. Ce n'est pas grave, le spectacle à lui seul est déjà magnifique.

Une fois le soleil tombé derrière les montagnes et l'horizon, tout le décor s'embrase et le ciel et la montagne prennent une teinte rosée. C'est vraiment magique et cela signifie que de belles trouées se situent au loin et devrait nous atteindre d'ici quelques heures.

De retour au labo, nous prenons notre dernier apéro au Pic. Demain, tout sera fini, seuls les souvenirs resteront gravés dans nos mémoires.

Mais pour le moment, nous sommes encore là, et les nuages se désagrègent petit à petit, signe que les trouées prévues ne sont plus très loin.

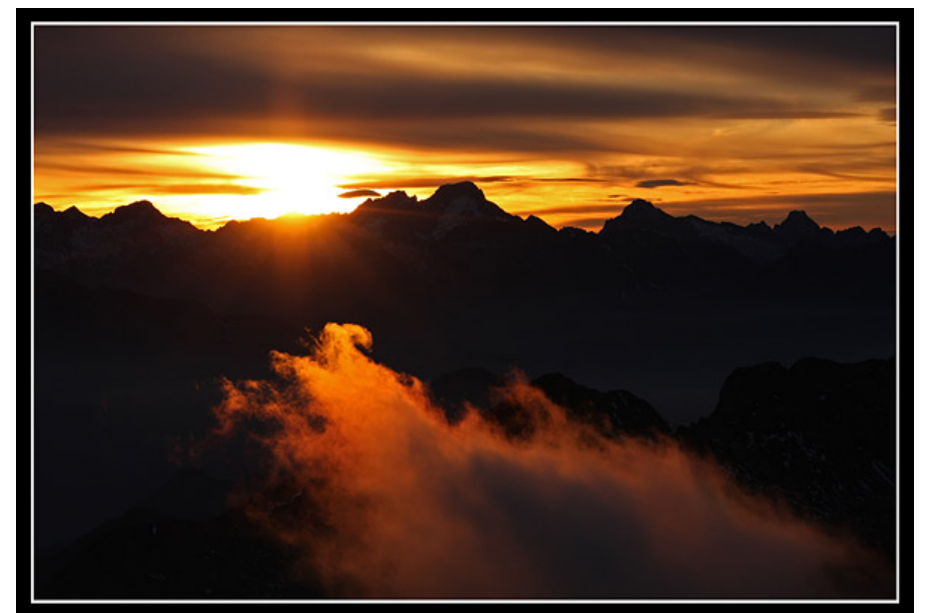

*(Photo C. Gervier)* 

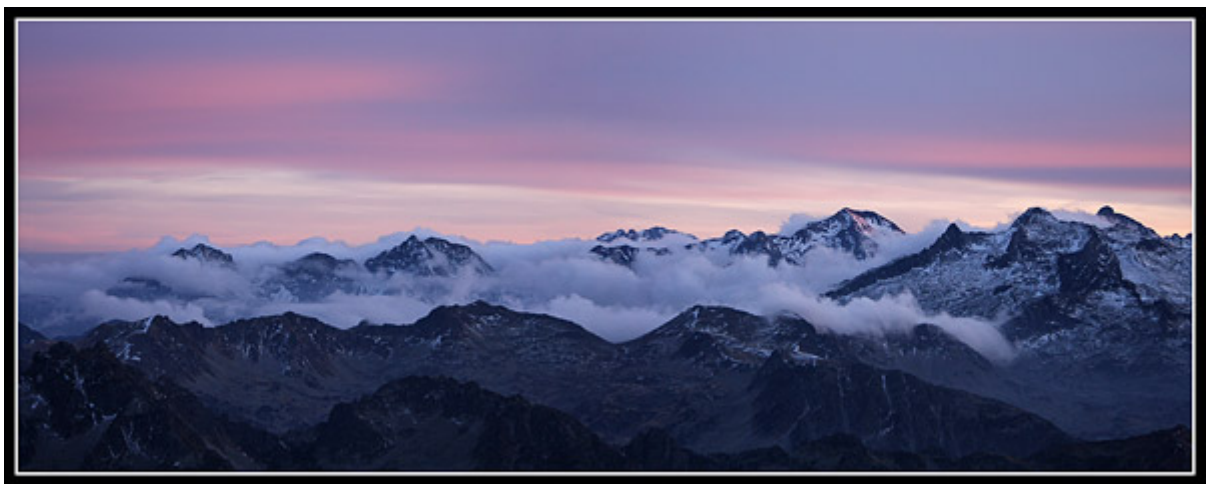

*(Photo C. Gervier)* 

Une dernière photo d'ambiance et nous rejoignons le bow-window pour le dîner.

Après le dîner, Christophe décide de profiter de l'éclaircie providentielle pour faire de l'observation visuelle de la Lune avec une tête binoculaire. Ce n'est pas tous les jours que l'on peut avoir à sa disposition un télescope de 60 cm de diamètre. Durant une bonne demi-heure, cratères, cirques, failles et mers lunaires vont défiler sous les yeux de notre chef de mission.

À tel point, que ce dernier finit par aller chercher son PC portable et sa DMK à capteur grand champ pour immortaliser toutes ces formations lunaires. Et c'est reparti pour un tour, numérique cette fois-ci...

À peine les images sont-elles engrangées sur le disque dur, que nos amis du coro, Luc et Patrick, nous rendent visite pour se rincer l'oeil à l'oculaire. Eux aussi n'ont pas souvent l'occasion d'observer notre satellite avec un grand instrument. Et c'est avec des yeux émerveillés que nous regardons à nouveau en détails Schiller, Schickard, Aristarque et la vallée Schröter, Képler, et bien d'autres formations sélénographiques.

Pendant ce temps-là, Clément et Jérôme continuent de faire quelques photos d'ambiance et de faire du tri dans leurs fichiers.

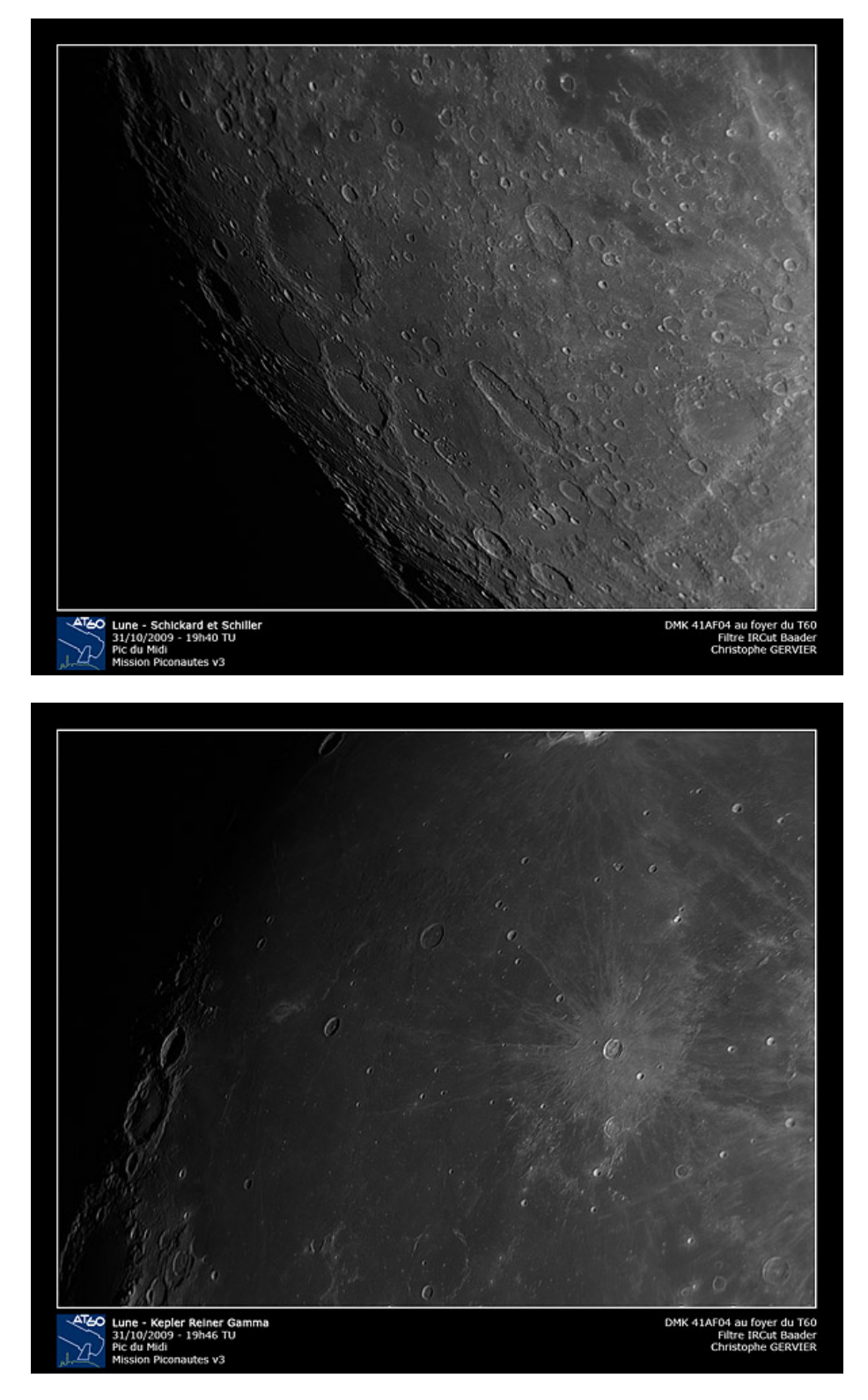

Après une bonne heure passée dans la coupole, Christophe et les OA redescendent dans le labo discuter autour d'une petite cerise à l'eau de vie, puis nos amis nous quittent pour aller se reposer.

Clément et Jérôme n'ayant pas de cibles prévues à faire avec le télescope et les passages de cirrus se faisant plus nombreux, nous choisissons de remettre l'instrument en configuration de repos et de prendre un peu d'avance sur notre départ imminent en le rebâchant. Ce qui est fait maintenant ne sera pas à faire le lendemain matin dans la précipitation.

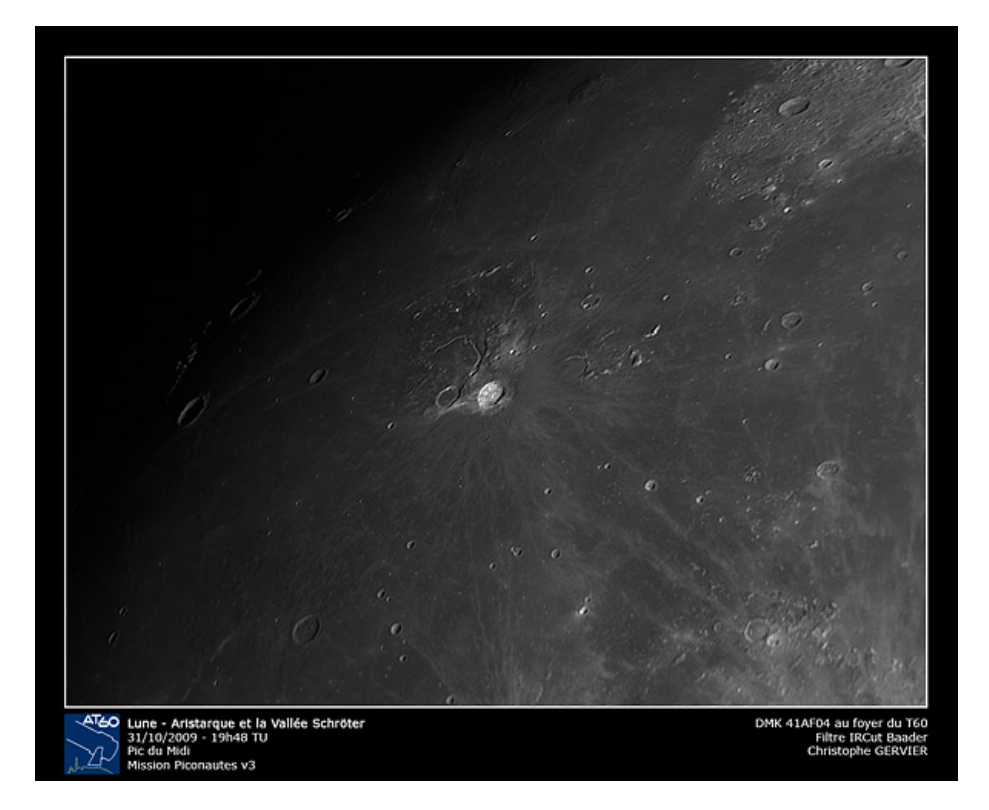

Nous finissons de ranger une partie de nos affaires, allons faire quelques dernières photos en terrasse, puis nous allons nous coucher. Demain, la longue route du retour nous attend, et il faut que nous soyons frais et dispo pour l'affronter.

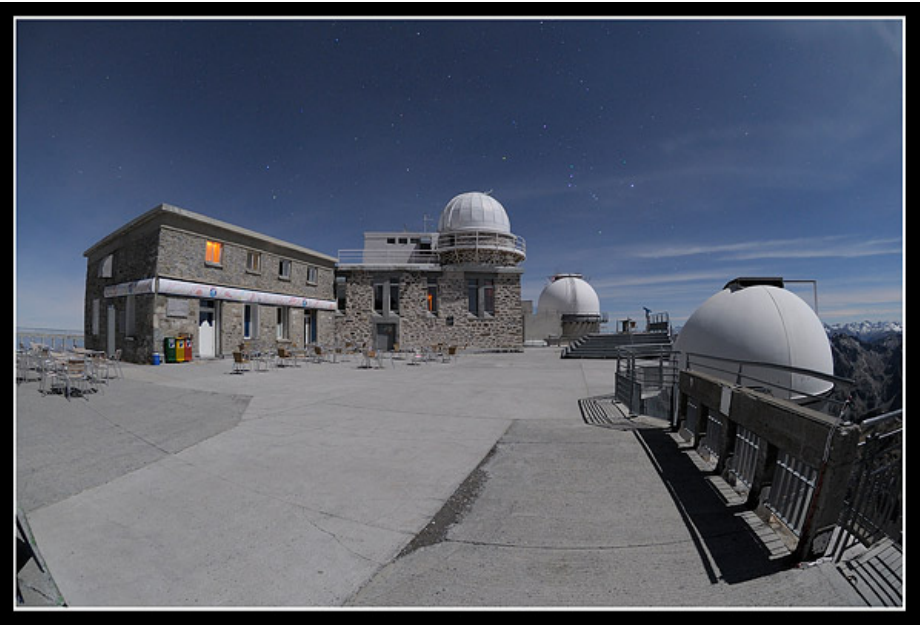

*(Photo J. Delpau)* 

## Dimanche 1er novembre : jour de descente

Et voilà, ce sont nos derniers instants au Pic. Dans quelques heures, nous devrons monter dans la cabine et redescendre dans la vallée.

Mais pour l'heure, c'est le dernier lever de Soleil auquel nous assistons et il n'est pas question de le louper. Et quel lever de Soleil !!!! Celui-ci nous gratifie d'un ultime rayon vert, comme pour nous souhaiter bon retour.

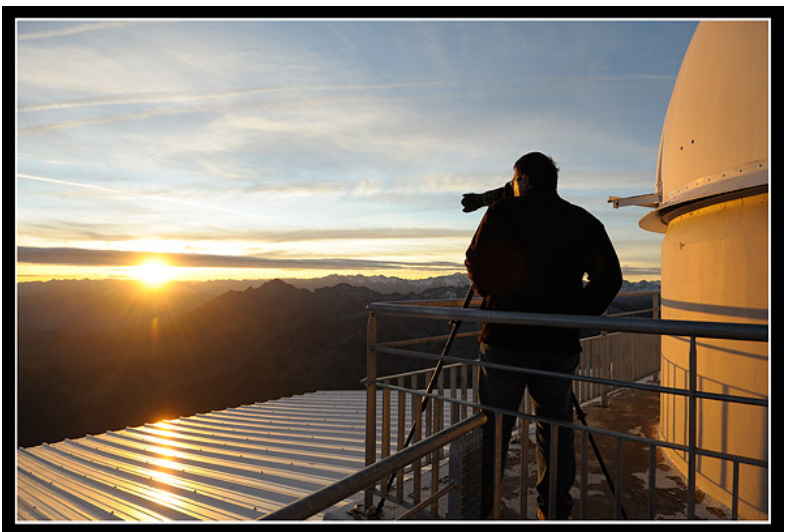

*(Photo J. Delpau)* 

Après le petit déjeuner, nous allons libérer les chambres, rendons les clés, puis nous nous attelons au nettoyage du labo à grand coups de balai et d'éponge.

Un utlime tour de coupole pour voir si tout a été remis en place, et nous nous dirigeons vers la gare téléphérique pour redescendre.

Ça y est, le cabinier nous donne le signal de monter dans la cabine avec toutes nos affaires, et l'ordre du départ et donné. Le Pic s'éloigne d'abord tout doucement, puis de plus en plus rapidement. Les sentiments que nous éprouvons sont paradoxaux : nous avons un petit pincement au coeur de quitter ce magnifique endroit, et en même temps, nous sommes contents de redescendre pour retourner dans nos foyers respectifs.

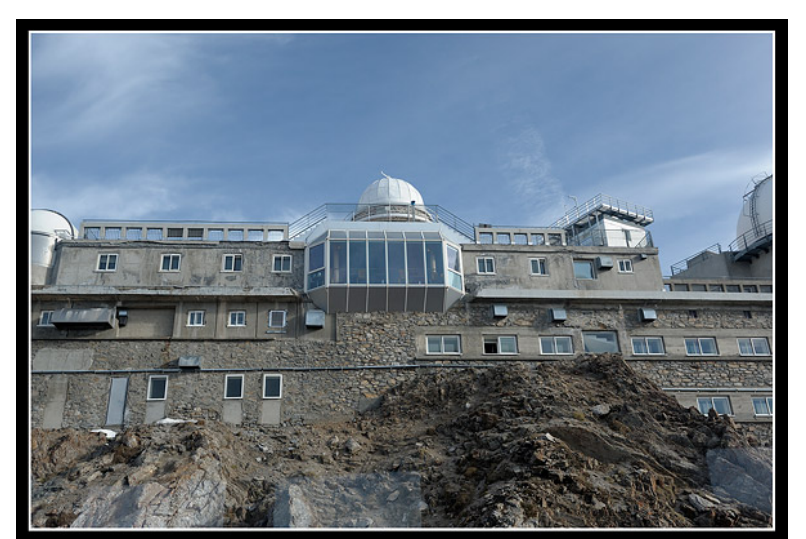

*(Photo J. Delpau)* 

Nous arrivons à la gare intermédiaire du Taoulet. Nous transférons nos affaires d'une cabine à l'autre, puis c'est l'attente. Il faut patienter un petit peu, le temps de remplir la cabine située à la Mongie…

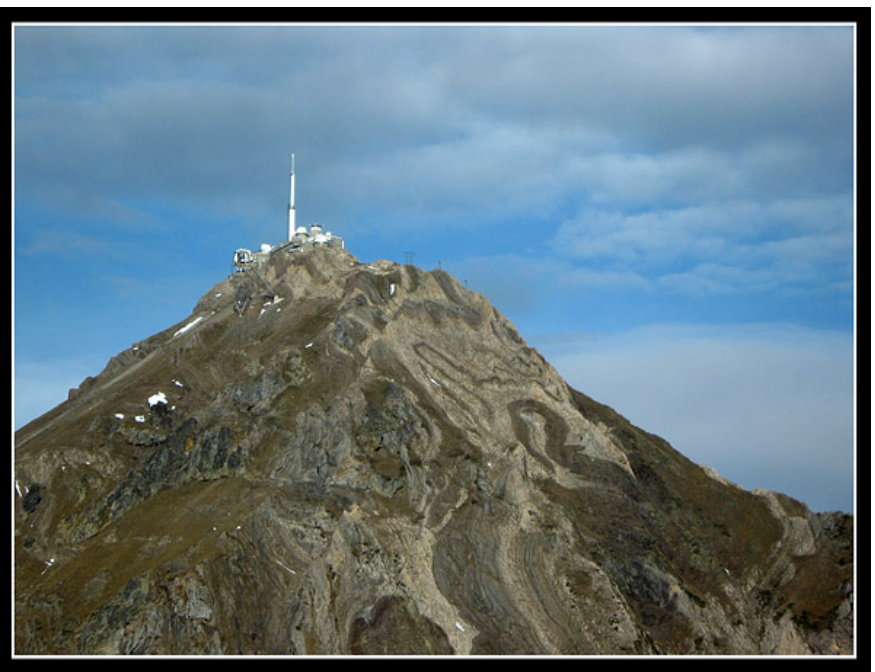

*(Photo C. Gervier)* 

C'est à ce moment là que le Soleil nous gratifie d'un dernier phénomène optique lumineux : une couronne solaire !!!! Les couleurs sont très belles...

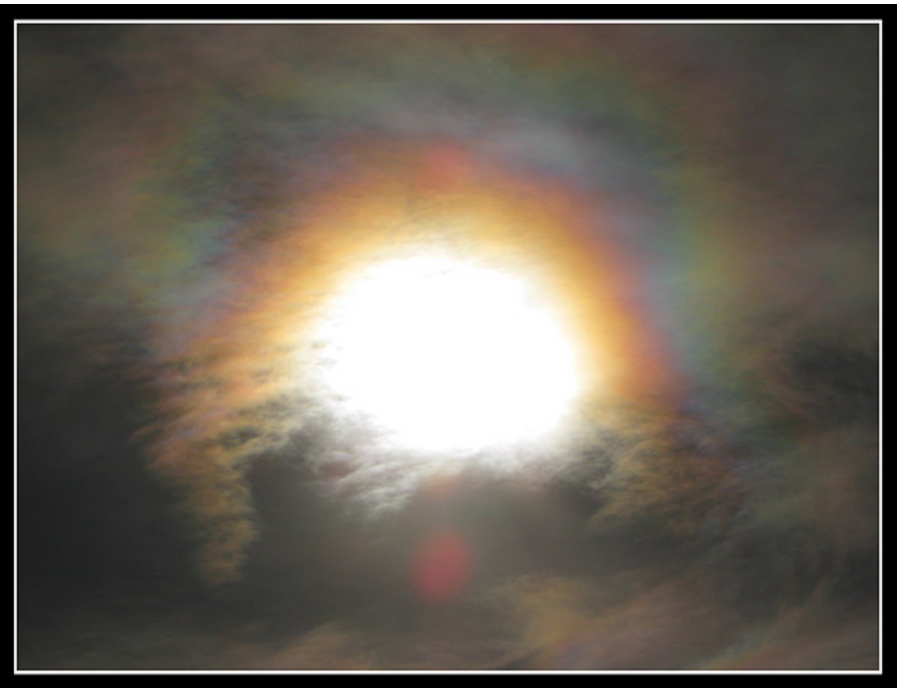

*(Photo C. Gervier)* 

Enfin, le dernier départ est sonné. Nous reprenons notre descente vers la vallée. Les bâtiments de la station de ski apparaissent, et nous apercevons enfin la voiture de Jérôme garée sur le petit parking.

Et voilà, la cabine entre en gare téléphérique de la Mongie. Notre séjour touche à sa fin.

Nous déchargeons la cabine, pour tout installer dans la voiture de Jérôme. Avec une panière de victuailles et un four micro-onde en moins, c'est plus facile de tout caser. Même Clément est à son aise sur le siège arrière. La température est très douce pour la saison. Demain, la météo a prévu d'importantes chutes de neige sur les Pyrénées, quel contraste !!!!

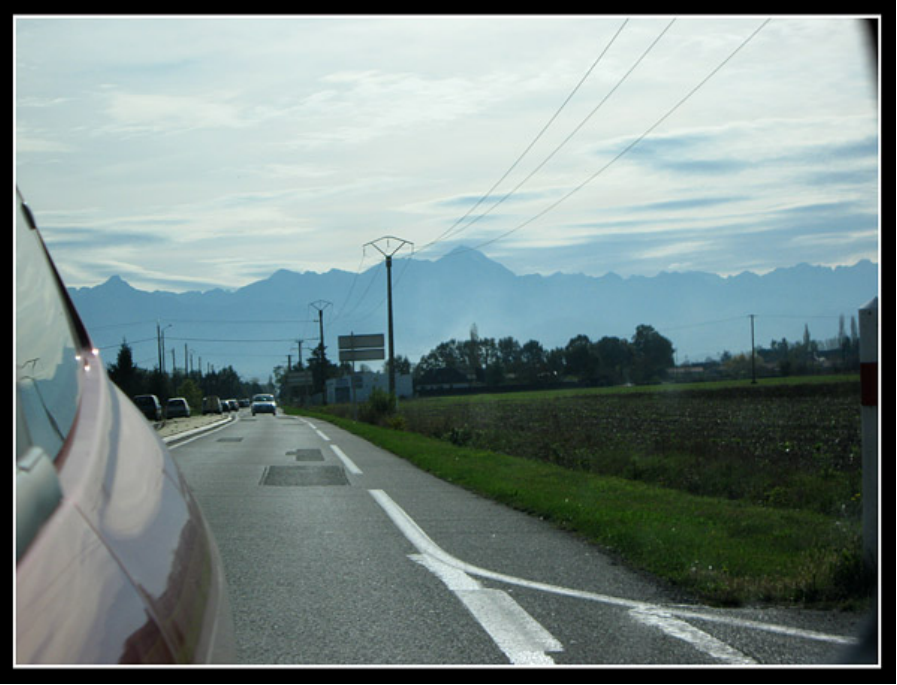

*(Photo C. Gervier)* 

Il est temps maintenant de prendre la route en direction de Bergerac où les parents de Clément nous attendent pour le déjeuner. Nous y arriverons vers 14h30.

Après le déjeuner, direction la Charente pour déposer Christophe. Puis Jérôme arrivera enfin chez lui en fin de soirée.

La mission Piconautes v3 a été pour nous aux 3/4 remplies. Nous n'avons pas pu avoir tous les résultats que nous nous étions fixés, mais le but majeur, à savoir notre (re)mise à niveau par rapport à toutes les nouveautés du T60, est une réussite.

Lors de notre séjour, nous avons pu utiliser la caméra CCD, manipuler le LHIRES III, découvrir le nouveau porte-oculaire 3". Seul le matériel pour les occultations stellaires n'a pas été utilisé, mais nous avons tout de même regarder comment cela pouvait être mis en oeuvre.

D'ici nos prochaines montées au T60, nous espérons acquérir des compétences et des méthodes dans les domaines de la spectrographie, de la photométrie ou de l'astrométrie afin d'apporter des objectifs plus scientifiques à nos thématiques de mission.

*Christophe GERVIER, Jérôme DELPAU, et Clément BERTIN, l'équipe des Piconautes v3*

Plus de photos et de résultats astronomiques ici : <http://www.webastro16.com/pages/picdumidi/200910picmission/200910picmission.html>